# INTRODUCTION A LA MODÉLISATION NUMÉRIQUE EN MILIEUX CONTINUS module des méthodes numériques *master matériaux*

# Christophe Fond

*Université de Strasbourg Christophe.Fond@unistra.fr*

# **Résumé**

Ce cours est une introduction relativement courte aux méthodes numériques de calcul pertinentes pour des milieux continus permettant la résolution de problèmes d'équations aux dérivées partielles (EDP). La méthode des éléments finis étant de loin la méthode la plus utilisée actuellement, elle constitue naturellement la majeure partie du discours. Nonobstant, d'autres méthodes classiques, telle que celle des éléments de frontière, sont un peu détaillées. Il est indispensable de se reporter à des ouvrages plus complets pour approfondir ces notions [14] [19] [20] [8] [13].

*Mots clefs:* méthodes de calcul, milieux continus, discrétisation spatiale, éléments finis, volumes finis, différences finies, éléments de frontière, méthode semi-analytique.

*Keywords* : computational methods, continuum media, spatial discretization, finite elements, finite volumes, finite differences, boundary element method, semi-analytical method

# **Table des matières**

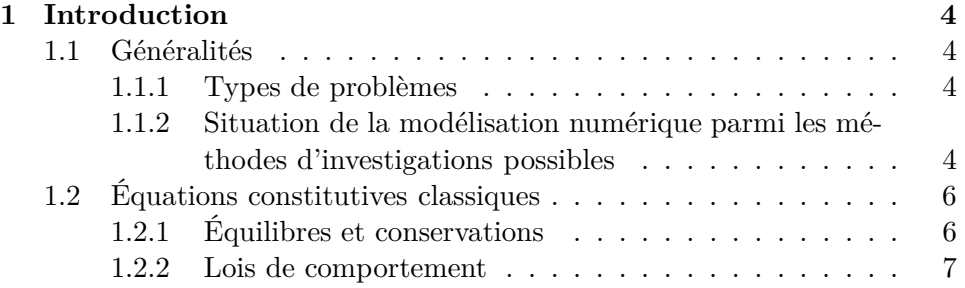

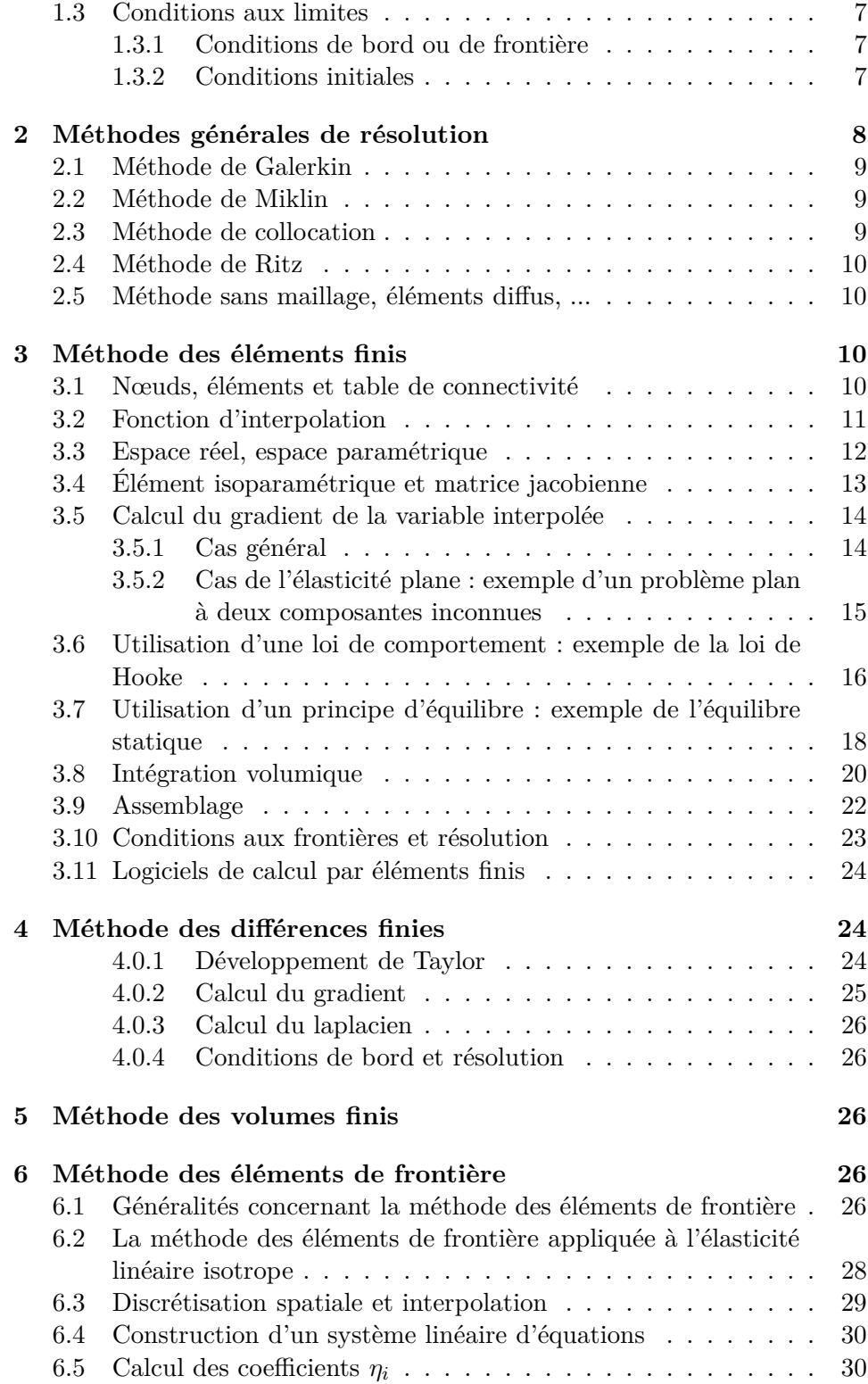

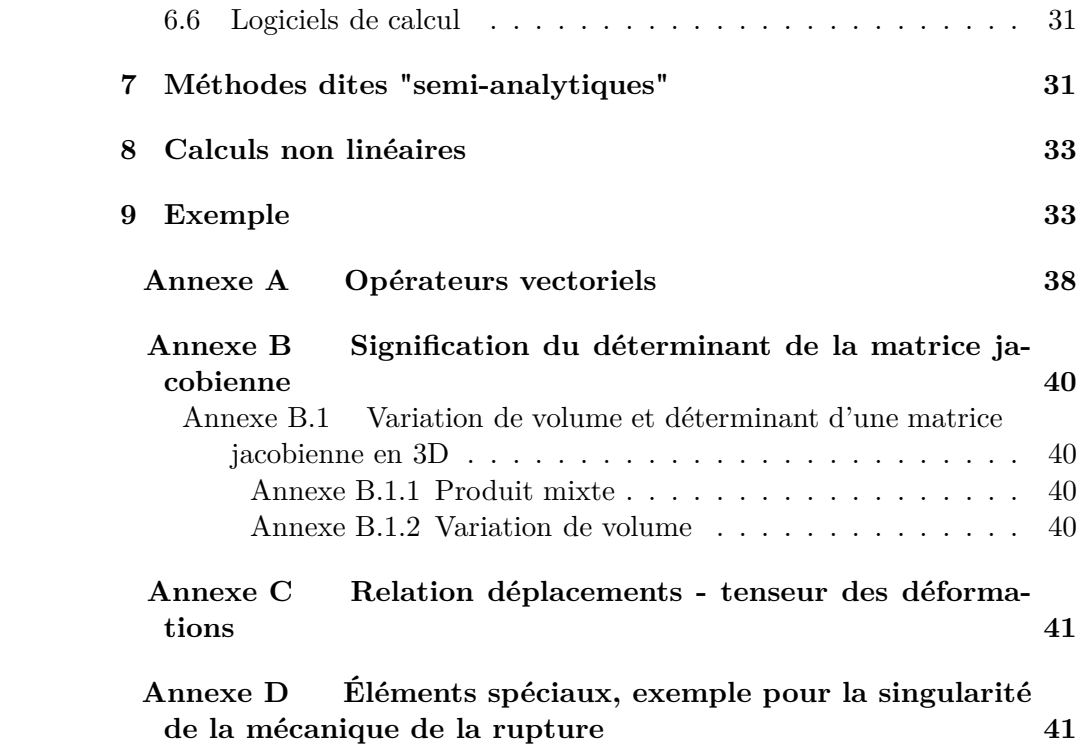

#### **Préambule**

Ce cours est une modeste introduction à la modélisation numérique en milieux continus. Il est plus axé sur la pédagogie que sur la rigueur démonstrative <sup>1</sup> . Seuls les détails jugés indispensables par l'auteur pour une première approche sont fournis. Il est recommandé de se reporter à des ouvrages plus complets pour approfondir ces notions [14] [19] [20] [8], [13], etc. Il a été plus commode à l'auteur d'illustrer ce cours par des exemples issus de la thermomécanique bien que les méthodes exposées ici couvrent tous les domaines nécessitant la résolution d'EDP en milieux continus.

## **1. Introduction**

#### *1.1. Généralités*

En recherche scientifique il s'agit bien souvent de

# décrire et expliquer pour prédire

Des méthodes de prédictions fiables sont donc indispensables à l'avancement des connaissances.

# *1.1.1. Types de problèmes*

Les problèmes rencontrés en milieux continus concernent généralement la diffusion, la conduction électrique ou thermique, la mécanique des fluides et la mécanique des solides. Ces problèmes peuvent être *couplés* comme par exemple :

+ la diffusion d'un fluide dans un solide - la teneur en fluide modifiant les propriétés du solide,

+ l'autoéchauffement d'un solide lié à une sollicitation mécanique - la température modifiant les propriétés mécaniques,

+ des interactions entre fluide et structure comme l'effet de la houle sur une plate-forme pétrolière - les conditions aux limites sur le solide dépendent de l'action d'un fluide,

 $+$  etc.

Les problèmes peuvent être de type régime permanent ou régime transitoire.

# *1.1.2. Situation de la modélisation numérique parmi les méthodes d'investigations possibles*

Les méthodes d'investigations scientifiques dans le but d'accroître les connaissances sont essentiellement :

+ les campagnes d'expériences ou d'observation et le traitement des données,

<sup>1.</sup> Bien que la pédagogie nécessite fort probablement beaucoup de rigueur mais il convient de faire un compromis raisonnable.

+ les modèles analytiques,

+ les modèles numériques.

Ces méthodes se complètent puisque qu'il convient de valider les outils de prédiction. Le schéma de la Fig. 1 illustre différentes interactions possibles entre ces méthodes. Pour chaque problème et ses spécificités, il s'agit d'ana-

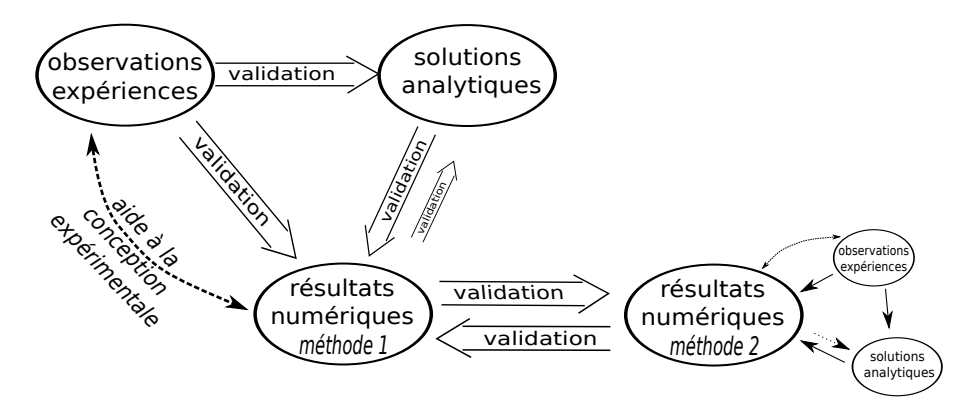

Figure 1: Méthodes d'investigations et validations possibles.

lyser la situation. Selon les disciplines des choix peuvent s'imposer plus souvent que d'autres. Citons quelques critères de choix pour mettre au point une approche scientifique :

+ ce qui peut rendre le résultat analytique hors d'atteinte dans un délai donné :

= équations constitutives complexes, non linéaires, ...

= conditions aux limites complexes :

- géométrie complexe,

- conditions de bord (aux limites) complexes.

+ ce qui peut rendre le résultat expérimental hors d'atteinte dans un délai donné :

= phénomènes couplés avec découplage difficile à réaliser, ...

 $=$  coût ( $\in$ , \$, ...)

 $=$  durée

 $=$  risque

= possibilité d'expérimenter (science de la terre et de l'univers, médecine, ...)

Les modèles numériques peuvent alors palier à ces difficultés. Ils peuvent éventuellement se valider mutuellement, en général partiellement pour les problèmes communs qu'ils peuvent traiter. Toutefois, pour permettre une validation bilatérale, il faut qu'ils soient suffisamment différents sur le plan conceptuel.

# *1.2. Équations constitutives classiques*

Des équations aux dérivées partielles (*"E. D. P."*) interviennent dans les formulations des lois.

# *1.2.1. Équilibres et conservations*

On trouvera en Annexe A les expressions des opérateurs vectoriels utilisés ici. Voici les équations de conservation ou d'équilibre les plus classiquement rencontrées :

Cette équation traduit l'équilibre dynamique en mécanique des solides déformables :

$$
\overrightarrow{div}(\underline{\underline{\sigma}}) + \overrightarrow{f} - \rho \overrightarrow{\gamma} = \overrightarrow{0}
$$
 (1)

où <u> $\underline{\sigma}$ </u> désigne le tenseur des contraintes de Cauchy (contraintes "vraies"),  $\overrightarrow{f}$ les forces de volume (par exemple  $\overrightarrow{f} = \rho \overrightarrow{g}$  où  $\overrightarrow{g}$  est l'accélération de la pesanteur et  $\rho$  la densité de la matière) et  $\overrightarrow{\gamma}$  l'accélération de la matière.

Cette équation traduit la conduction de la chaleur et l'équilibre thermique :

$$
div(\vec{q}) - c\frac{\partial T}{\partial t} = 0\tag{2}
$$

où −→*q* désigne le flux de chaleur, *c* la chaleur massique, *T* la température et *t* le temps. L'équation de la conduction de l'électricité lui est analogue.

Parmi les équations de conservation, citons des équations appelées *équations de Navier-Stokes*. Par exemple, pour les fluides visqueux compressibles la conservation de la masse implique :

$$
\frac{\partial \rho}{\partial t} + \rho \operatorname{div}(\overrightarrow{V}) = 0 \tag{3}
$$

et la conservation de la quantité de mouvement implique :

$$
\rho \frac{\partial \overrightarrow{V}}{\partial t} = \rho \overrightarrow{f} - \overrightarrow{grad}(p - \frac{\eta}{3} \overrightarrow{div}(\overrightarrow{V})) + \eta \nabla^2(\overrightarrow{V})
$$
(4)

où  $\vec{V}$  désigne la vitesse du fluide,  $\rho$  sa densité,  $\eta$  sa viscosité,  $\vec{f}$  les forces de volume, *p* la pression et *t* le temps. Pour un fluide, l'incompressibilité se traduit par  $div(\overrightarrow{V}) = 0$  où  $\overrightarrow{V}$  désigne la vitesse du fluide. Pour les fluides visqueux incompressibles, l'équation de Navier-Stokes de conservation de la quantité de mouvement devient donc  $\rho \frac{\partial \vec{V}}{\partial t} = \rho \vec{f} - \overrightarrow{grad}(p) + \eta \nabla^2(\vec{V})$ .

etc.

#### *1.2.2. Lois de comportement*

Les lois de comportement ou équations de comportement établissent un lien observé entre les sollicitations et leurs effets.

*<u>σ</u>* = <u>*⊆*</u> *<u></u></u><sub></sub>*  $\frac{1}{2}$  *<b>c traduit un comportement élastique linéaire en mécanique des so*lides. *σ* désigne le tenseur des contraintes, *ǫ* le tenseur des déformations et *C* le tenseur des complaisances. Ce dernier est d'ordre 4 puisque contraintes et déformations sont des tenseurs d'ordre 2 et il peut décrire un comportement anisotrope.

 $\overrightarrow{q} = -\lambda \overrightarrow{grad}(T)$  est appelée *loi de Fourier* et traduit la conduction thermique. Comme  $div(\overrightarrow{grad})() = \triangle($ ), l'équ. 2 devient  $\lambda \triangle (T) + c\frac{\partial T}{\partial t} = 0$ .

 $d\acute{e}v(\underline{\sigma}) = \eta \ d\acute{e}v(\underline{\dot{\epsilon}})$  traduit le comportement d'un fluide *newtonien*, c'est à dire que sa viscosité *η* ne dépend pas de la vitesse de cisaillement  $\dot{\epsilon} = \frac{\partial \epsilon}{\partial t}$ .

etc.

## *1.3. Conditions aux limites*

Les conditions aux limites traitent des limites du domaine spatial concerné et du domaine temporel concerné.

#### *1.3.1. Conditions de bord ou de frontière*

Les conditions peuvent être mixtes sur un même domaine.

 $\sigma \cdot \vec{n} = \vec{T}$  exprime des conditions d'efforts surfaciques orientés, en  $N/m^2$ , où  $\overrightarrow{n}$  désigne la normale sortante à la surface et  $\overrightarrow{T}$  la condition de pression prescrite.

 $\vec{q} \cdot \vec{n} = h$  définit un flux de chaleur sortant ou entrant.

 $\overrightarrow{U} = \overrightarrow{U_{CL}}$  définit un déplacement donné.  $\overrightarrow{V} = \overrightarrow{V_{CL}}$  définit une vitesse donnée.

etc.

#### *1.3.2. Conditions initiales*

Les conditions initiales décrivent les états et évolutions imposés en fonction du temps.

 $\overrightarrow{F}(t) = \overrightarrow{F}_0$  à  $t = 0$  exprime par exemple la valeur initiale d'une force.

 $\overrightarrow{U}(t) = \overrightarrow{U_0}$  à  $t = 0$  exprime par exemple la valeur initiale d'un déplacement.  $\overrightarrow{U}(t) = \overrightarrow{U}_0 \, sin(\omega t)$  exprime par exemple que l'évolution du déplacement est harmonique de pulsation  $\omega$  et vaut 0 à  $t = 0$ .

 $\overrightarrow{V}(t) = \overrightarrow{V}_0$  à  $t = 0$ , exprime par exemple la valeur initiale d'une vitesse.

 $\ddot{U}(t) = \overrightarrow{0}$ , exprime par exemple que l'accélération matérielle est nulle au départ du calcul.

 $T(t) = T_0$  à  $t = 0$ , exprime par exemple que la température initiale vaut  $T_0$ .

etc.

Pour approfondir, consulter par exemple [16], [5], [12], [18] et [11].

## **2. Méthodes générales de résolution**

NB. Il ne s'agit ici que d'une liste de points d'entrée avec quelques mots clés. Plus d'informations pourront être trouvées par exemple dans [12] [14] [13].

On cherche la meilleure solution possible  $\overrightarrow{U}(P)$ , où *P* désigne un point de coordonnées (*x, y, z*), c'est à dire la solution qui soit la plus proche possible de la solution exacte désignée par  $\vec{U}(P)$ , cette dernière n'étant pas nécessairement connue. Le vecteur  $\overrightarrow{U}(P)$  peut avoir plusieurs composantes. Par exemple  $\overrightarrow{U}(P) = (u_x, u_y, u_z, T)_P$  si l'on cherche le déplacement selon  $(\vec{x}, \vec{y}, \vec{z})$  et la température *T* du point *P*.

Dans un domaine  $\mathscr D$  on se donne un ensemble de fonctions  $\phi_i(P)$ . Cet ensemble est appelé *"base fonctionnelle"*. Ces fonctions doivent être continues, respecter les conditions aux limites et satisfaire à la complétude. Elles peuvent en outre avoir diverses propriétés selon les impératifs et commodités d'usages telles que dérivabilité, normalité, orthogonalité, etc. Les polynômes, séries de Taylor et fonctions harmoniques sont souvent utilisées. Le problème revient désormais à rechercher les coefficient *a<sup>i</sup>* qui satisfont au mieux un critère donné ( $\overrightarrow{\tilde{U}}(P)$  le plus proche possible de  $\overrightarrow{\tilde{U}}(P)$  au sens du critère que l'on s'est donné) et tels que :

$$
\tilde{u}_x(P) = \sum_{i=1}^N a_{xi} \phi_i(P) \tag{5}
$$

bien sà»r il en est de même pour les autres composantes de  $\overrightarrow{U}(P)$ ,  $\tilde{u}_y(P)$  =  $\sum_{i=1}^{N} a_{yi} \phi_i(P), \tilde{u}_z(P) = \sum_{i=1}^{N} a_{zi} \phi_i(P)$  et  $\tilde{T}(P) = \sum_{i=1}^{N} a_{Ti} \phi_i(P).$  On peut discrétiser le domaine D en sous domaines comme dans la méthode des éléments finis. Il s'agit ensuite d'obtenir un système linéaire d'équations où les coefficients  $a_{qi}$  seront les inconnues, *q* désignant la composante  $(x, y, z)$ ou  $T$ ...) et *i* le coefficient de la fonction  $\phi_i$ . Il est évident que les fonctions *φ<sup>i</sup>* doivent pouvoir décrire convenablement les champs en commenà§ant par un champ uniforme. Un point commun entre diverses méthodes d'approximation consiste à introduire une fonction d'erreur puis à minimiser au mieux cette fonction d'erreur désignée par  $err(P) = E(\overrightarrow{U}(P))$ . L'erreur est intégrée sur le domaine  $\mathscr{D}$  et on se donne une pondération  $w_i$ . Comme on souhaite obtenir l'erreur minimale, on cherche à satisfaire :

$$
\int_{\mathscr{D}} err(P) w_i(P) dv = 0
$$
\n(6)

Cela donne une équation et nous avons plusieurs inconnues  $a_{qi}$ . Il faut donc se donner plusieurs fonctions de pondération *w<sup>i</sup>* convenables pour obtenir un système où il y a autant d'équations que d'inconnues.

## *2.1. Méthode de Galerkin*

La méthode de Galerkin fut proposée vers 1915. Elle consiste à utiliser comme pondération la fonction  $\phi_i$  elle-même, i. e.  $w_i(P) = \phi_i(P)$ . Comme on peut montrer que l'erreur commise est orthogonale aux sous espaces d'approximation, on peut écrire que :

$$
\int_{\mathscr{D}} err(P) \phi_i(P) dv = 0 \tag{7}
$$

Cette méthode fournit a priori autant d'équations que de fonctions *φ<sup>i</sup>* .

#### *2.2. Méthode de Miklin*

La méthode de Miklin consiste à trouver la solution d'un problème par les moindres carrés.

$$
\frac{\partial}{\partial a_{qi}} \int_{\mathcal{D}} err^2(P) dv = \int_{\mathcal{D}} err(P) \frac{\partial err(P)}{\partial a_{qi}} dv = 0
$$
 (8)

ceci revient à poser  $w_i(P) = \frac{\partial err(P)}{\partial a_i}$ . Cette méthode fournit autant d'équations que de coefficients *aqi*.

## *2.3. Méthode de collocation*

La méthode de collocation par point consiste à trouver la solution d'un problème qui passe exactement par des points *P<sup>i</sup>* donnés.

$$
\int_{\mathcal{D}} err(M)\delta(\overrightarrow{OM} - \overrightarrow{OP_i}) dv = err(P_i) = 0
$$
\n(9)

 $\overrightarrow{O}$  désigne la fonction de Dirac. Ceci revient à poser  $w_i(P) = \delta(\overrightarrow{OM} - \overrightarrow{O})$  $\overrightarrow{OP_i}$ ). Cette méthode fournit autant d'équations que de points  $P_i$  qu'on s'est donné. On trouvera un exemple de méthode de collocation dans [13] appliquée à l'élasticité pour une fissure en milieu infini plan.

## *2.4. Méthode de Ritz*

La méthode de Ritz fut proposée vers 1909. Elle consiste à trouver la solution d'un problème sous sa forme variationnelle, i. e.  $\delta V = 0$  où  $V(\overrightarrow{U}) = \int_{\mathscr{D}} \mathscr{L}(\overrightarrow{U},\overrightarrow{U}',\overrightarrow{U}^{\prime},...)$  où  $\mathscr{L}$  désigne le lagrangien du système. On cherche la position d'équilibre en cherchant la stationnarité qui s'exprime par :

$$
\frac{\partial \mathcal{L}(\vec{\tilde{U}})}{\partial a_{qi}} = 0
$$
\n(10)

Ceci revient à poser  $w_i = 1$  et  $err(P) = \mathcal{L}(P)$ . Cette méthode fournit autant d'équations que de coefficients *aqi*.

NB. Dans certains cas, fonctionnelles de l'élasticité par exemple, les méthodes de Ritz et de Galerkin sont équivalentes.

# *2.5. Méthode sans maillage, éléments diffus, ...*

Des méthodes basées sur des valeurs inconnues nodales mais sans maillage, (*meshless, diffuse element method, element-free Galerkin method, ...*), existent et représentent parfois une alternative intéressante par exemple à la méthode des éléments finis. Je recommande la lecture de https ://pdfcoffee.com/meshlesspdfpdf-free.html pour découvrir ces méthodes, avantages et inconvénients.

# **3. Méthode des éléments finis**

#### *3.1. Nœuds, éléments et table de connectivité*

Les *nœuds* sont les points de l'espace où l'on veut évaluer des inconnues (i, j, k, l, ... en minuscules sur la Fig. 2). Les nœuds servent de support aux *éléments finis*. Un élément fini (C, D, E, F,... en majuscules sur la Fig. 2) est un domaine spatial dans lequel les valeurs des inconnues sont interpolées à partir des valeurs nodales. L'ensemble constitue un maillage du domaine D. Un maillage peut être constitué de plusieurs types d'éléments différents. La

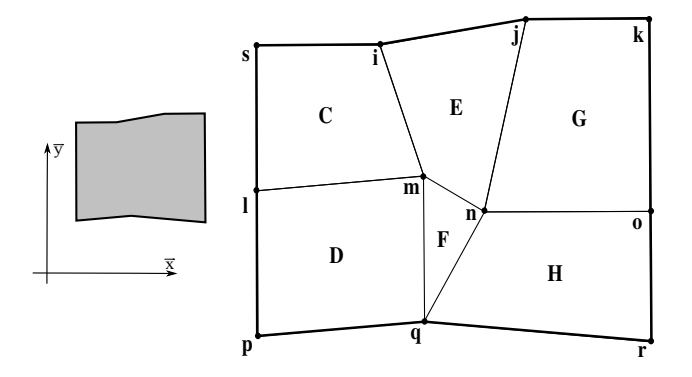

Figure 2: Discrétisation spatiale bi-dimensionnelle d'une surface. Le maillage est composé de 5 quadrilatères à quatre nœuds et 1 triangle à 3 nœuds.

*table des connectivités* décrit l'organisation du maillage. L'ordre des nœuds doit respecter la convention choisie selon le logiciel, par exemple l'élément E est décrit en tournant dans le sens horaire par (i, j, n, m) et non (i, j, m, n) afin de pouvoir définir convenablement un quadrilatère et facilement son intérieur et extérieur.

|    |   |   | élément   nœud $1$   nœud $2$   nœud $3$   nœud $4$ |   |
|----|---|---|-----------------------------------------------------|---|
|    | S |   | m                                                   |   |
|    |   | m |                                                     |   |
| Н) |   |   | n                                                   | m |
| G  |   |   | n                                                   |   |
|    | n |   |                                                     |   |
|    |   |   |                                                     |   |

Table 1: Table de connectivité du maillage de la Fig. 2.

Les éléments peuvent être unidimensionnels, bidimensionnels ou tridimensionnels et comporter des nombres de nœuds différents pour une même forme géométrique comme le montre la Fig. 3.

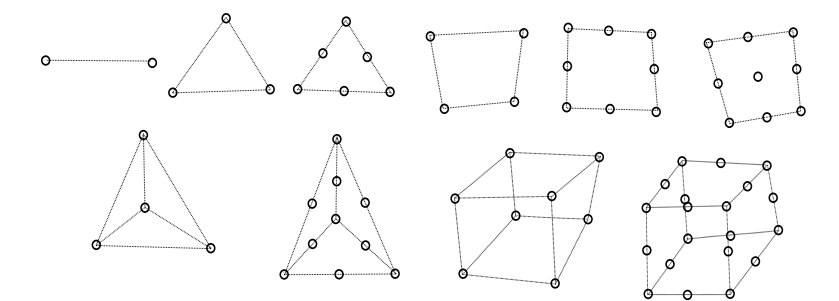

Figure 3: Exemples d'éléments : barre à 2 nœuds, triangles à 3 et 6 nœuds, quadrilatères à 4, 8 et 9 nœuds, tétraèdres à 4 et 10 nœuds, cubes à 8 et 20 nœuds.

#### *3.2. Fonction d'interpolation*

La *fonction d'interpolation*, parfois désignée par *fonction de forme*, permet de décrire l'évolution d'une variable à l'intérieur de l'élément connaissant seulement la valeur qu'elle prend aux nœuds. Par exemple, pour un quadrilatère à 4 nœuds, si  $q(a, b)$  désigne la variable avec  $a \in [-1, +1]$  et  $b \in$  $[-1, +1], q_i = q(-1, +1), q_j = (+1, +1), q_n = q(+1, -1)$  et  $q_m = q(-1, -1)$ désignent respectivement la valeur de cette variable aux nœuds i, j, n, et m alors une fonction d'interpolation peut-être définie par :

$$
q(a,b) = \frac{q_i(1-a)(1+b)}{4} + \frac{q_j(1+a)(1+b)}{4}
$$

$$
+\frac{q_n(1+a)(1-b)}{4} + \frac{q_m(1-a)(1-b)}{4}
$$
 (11)

Les fonctions d'interpolations doivent :

- permettre des calculs simples,
- permettre de représenter un champ uniforme,
- posséder des propriétés telles que continuité, dérivabilité.

# *3.3. Espace réel, espace paramétrique*

La fonction d'interpolation est définie dans l'espace paramétrique. L'espace réel peut avoir une forme quelconque comme le montre la Fig. 4. Désignons par  $\mathscr{Q}(x, y)$  la fonction correspondant à  $q(a, b)$ . Il s'agit alors de pouvoir décrire les évolutions de la variable *q* dans l'espace réel de forme différente. Pour cela, on peut utiliser la même fonction d'interpolation pour les positions spatiales et l'évolution de la variable *q*. L'élément est alors *isoparamétrique* et  $q(a, b) = \mathcal{Q}(x(a, b), y(a, b))$  conduit à :

$$
x(a,b) = \frac{x_i (1-a)(1+b)}{4} + \frac{x_j (1+a)(1+b)}{4} + \frac{x_n (1+a)(1-b)}{4} + \frac{x_m (1-a)(1-b)}{4}
$$
 (12)

où  $(x_i, y_i)$ ,  $(x_j, y_j)$ ,  $(x_m, y_m)$  et  $(x_n, y_n)$  sont respectivement les coordonnées des nœuds i,j,m et n. De même :

$$
y(a,b) = \frac{y_i (1-a)(1+b)}{4} + \frac{y_j (1+a)(1+b)}{4}
$$

$$
+ \frac{y_n (1+a)(1-b)}{4} + \frac{y_m (1-a)(1-b)}{4}
$$

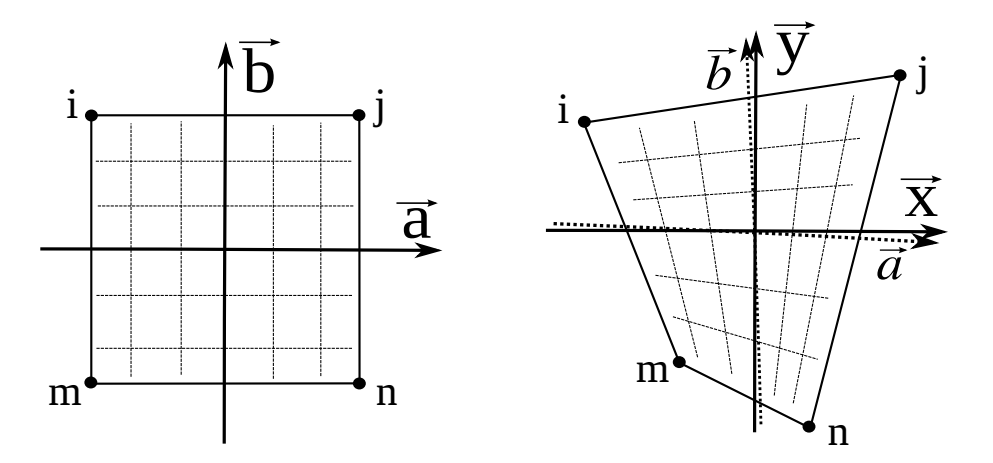

Figure 4: Espace paramétrique (à gauche) et espace réel (à droite).

Afin de résoudre des E. D. P., il faut différencier dans l'espace paramétrique pour suivre les évolutions dans l'espace réel correspondant aux évolutions dans l'espace paramétrique et réciproquement. Il convient donc de calculer  $d\mathcal{Q}(x, y) = \frac{\partial \mathcal{Q}}{\partial x} dx + \frac{\partial \mathcal{Q}}{\partial y} dy$ . En développant, on obtient :

$$
d\mathcal{Q}(x(a,b), y(a,b)) = \frac{\partial \mathcal{Q}}{\partial x} \left(\frac{\partial x}{\partial a} da + \frac{\partial x}{\partial b} db\right) + \frac{\partial \mathcal{Q}}{\partial y} \left(\frac{\partial y}{\partial a} da + \frac{\partial y}{\partial b} db\right)
$$

$$
d\mathcal{Q}(x(a,b), y(a,b)) = \left(\frac{\partial \mathcal{Q}}{\partial x} \frac{\partial x}{\partial a} + \frac{\partial \mathcal{Q}}{\partial y} \frac{\partial y}{\partial a}\right) da + \left(\frac{\partial \mathcal{Q}}{\partial x} \frac{\partial x}{\partial b} + \frac{\partial \mathcal{Q}}{\partial y} \frac{\partial y}{\partial b}\right) db
$$

$$
\left[\frac{\partial \mathcal{Q}}{\partial a}\right] = \left[\frac{\partial x}{\partial a} \quad \frac{\partial y}{\partial a}\right] \left[\frac{\partial \mathcal{Q}}{\partial x}\right] = \mathbf{J} \left[\frac{\partial \mathcal{Q}}{\partial x}\right]
$$

et

$$
\begin{bmatrix}\n\frac{\partial \mathcal{Q}}{\partial a} \\
\frac{\partial \mathcal{Q}}{\partial b}\n\end{bmatrix} = \begin{bmatrix}\n\frac{\partial x}{\partial a} & \frac{\partial y}{\partial a} \\
\frac{\partial x}{\partial b} & \frac{\partial y}{\partial b}\n\end{bmatrix} \begin{bmatrix}\n\frac{\partial \mathcal{Q}}{\partial x} \\
\frac{\partial \mathcal{Q}}{\partial y}\n\end{bmatrix} = \mathbf{J} \begin{bmatrix}\n\frac{\partial \mathcal{Q}}{\partial x} \\
\frac{\partial \mathcal{Q}}{\partial y}\n\end{bmatrix}
$$

**J** est appelée matrice jacobienne de la transformation. Son inverse est aisément identifiée.

$$
\mathbf{J} = \begin{bmatrix} \frac{\partial x}{\partial a} & \frac{\partial y}{\partial a} \\ \frac{\partial x}{\partial b} & \frac{\partial y}{\partial b} \end{bmatrix} \qquad \mathbf{J}^{-1} = \begin{bmatrix} \frac{\partial a}{\partial x} & \frac{\partial b}{\partial x} \\ \frac{\partial a}{\partial y} & \frac{\partial b}{\partial y} \end{bmatrix}
$$
(13)

Comme  $\mathscr{Q}(x(a, b), y(a, b)) = q(a, b)$ :

$$
\overrightarrow{grad}(q) = \begin{bmatrix} \frac{\partial q}{\partial a} \\ \frac{\partial q}{\partial b} \end{bmatrix} = \begin{bmatrix} \frac{\partial q}{\partial x} \frac{\partial x}{\partial a} + \frac{\partial q}{\partial y} \frac{\partial y}{\partial a} \\ \frac{\partial q}{\partial x} \frac{\partial x}{\partial b} + \frac{\partial q}{\partial y} \frac{\partial y}{\partial b} \end{bmatrix} = \begin{bmatrix} \frac{\partial x}{\partial a} & \frac{\partial y}{\partial a} \\ \frac{\partial x}{\partial b} & \frac{\partial y}{\partial b} \end{bmatrix} \begin{bmatrix} \frac{\partial \mathscr{L}}{\partial x} \\ \frac{\partial \mathscr{L}}{\partial y} \end{bmatrix} = \mathbf{J} \overrightarrow{grad}(\mathscr{Q}) \quad (14)
$$

 $\text{et}$  inversement  $\overrightarrow{grad}(\mathcal{Q}) = \mathbf{J}^{-1} \overrightarrow{grad}(q).$ 

# *3.4. Élément isoparamétrique et matrice jacobienne*

Pour résoudre des E. D. P., il faut différencier dans l'espace paramétrique pour suivre les évolutions dans l'espace réel correspondant aux évolutions dans l'espace paramétrique. Il faut donc calculer  $dx(a, b) = \frac{\partial x}{\partial a} da + \frac{\partial x}{\partial b} db$  et  $dy(a, b) = \frac{\partial y}{\partial a} da + \frac{\partial y}{\partial b} db$ :

$$
\begin{bmatrix} dx \\ dy \end{bmatrix} = \begin{bmatrix} \frac{\partial x}{\partial a} & \frac{\partial x}{\partial b} \\ \frac{\partial y}{\partial a} & \frac{\partial y}{\partial b} \end{bmatrix} \begin{bmatrix} da \\ db \end{bmatrix} = \mathbf{J}^T \begin{bmatrix} da \\ db \end{bmatrix}
$$

$$
dx(a, b) = \frac{x_i \left[ -(1+b)da + (1-a)db \right]}{4} + \frac{x_j \left[ (1+b)da + (1+a)db \right]}{4}
$$

$$
+ \frac{x_n \left[ (1-b)da - (1+a)db \right]}{4} + \frac{x_m \left[ -(1-b)da - (1-a)db \right]}{4} \tag{15}
$$

et

$$
dy(a,b) = \frac{y_i [-(1+b)da + (1-a)db]}{4} + \frac{y_j [(1+b)da + (1+a)db]}{4}
$$

$$
+\frac{y_n [(1-b)da - (1+a)db]}{4} + \frac{y_m [-(1-b)da - (1-a)db]}{4}
$$

Ce qui permet de calculer la matrice jacobienne dans le cas de l'interpolation choisie :

$$
J_{11} = \frac{\partial x}{\partial a} = [x_j - x_i + x_n - x_m + b(x_j - x_i + x_n - x_m)]/4
$$
  
\n
$$
J_{12} = \frac{\partial y}{\partial a} = [y_j - y_i + y_n - y_m + b(y_j - y_i - y_n + y_m)]/4
$$
  
\n
$$
J_{21} = \frac{\partial x}{\partial b} = [x_i + x_j - x_n - x_m + a(x_j - x_i + x_n - x_m)]/4
$$
  
\n
$$
J_{22} = \frac{\partial y}{\partial b} = [y_i + y_j - y_n - y_m + a(y_j - y_i - y_n + y_m)]/4
$$

Inversement, on obtient :

$$
\begin{bmatrix} da \\ db \end{bmatrix} = \begin{bmatrix} \frac{\partial a}{\partial x} & \frac{\partial a}{\partial y} \\ \frac{\partial b}{\partial x} & \frac{\partial b}{\partial y} \end{bmatrix} \begin{bmatrix} dx \\ dy \end{bmatrix} = (\mathbf{J}^{-1})^T \begin{bmatrix} dx \\ dy \end{bmatrix}
$$
(16)

# *3.5. Calcul du gradient de la variable interpolée*

#### *3.5.1. Cas général*

Afin de résoudre les E. D. P. il faut calculer, entre autres, les gradients des variables, par exemple la température pour connaître le flux ou les déplacements pour connaître les déformations. Calculons par exemple des déformations pour un problème plan dans le cas des hypothèses des petites perturbations<sup>2</sup> (H. P. P.). Si le déplacement selon  $\overrightarrow{x}$ , est désigné par *u* alors il vient :  $\epsilon_{xx} = \frac{\partial u}{\partial x} = \frac{\partial u}{\partial a}$ *∂a ∂a ∂x* + *∂u ∂b ∂b ∂x* où *ǫxx* représente la déformation longitudinale selon  $\vec{x}$ . De même,  $\epsilon_{yy}$  représentant la déformation longitudinale et *v* le déplacement selon  $\overrightarrow{y}$ ,  $\epsilon_{yy} = \frac{\partial v}{\partial y} = \frac{\partial v}{\partial a}$ *∂a ∂a ∂x* + *∂v ∂b ∂b ∂x* . La distorsion, désignée par  $\epsilon_{xy} = \frac{1}{2}$  $\frac{1}{2}\gamma_{xy}$ , est donnée par  $\epsilon_{xy} = \frac{1}{2}$  $\frac{1}{2}(\frac{\partial u}{\partial y} + \frac{\partial v}{\partial x})$  et se calcule de façon analogue, i. e.  $\gamma_{xy} = 2\epsilon_{xy} = \frac{\partial u}{\partial a}$ *∂a ∂a ∂y* + *∂u ∂b ∂b ∂y* + *∂v ∂a ∂a ∂x* + *∂v ∂b ∂b ∂x* . Notons que ces équations font apparaître les termes de **J** −1 .

Revenons à la notation *q* de l'interpolation où *q* joue le rôle du déplacement *u* ou du déplacement *v* dans un problème d'élasticité. Les dérivées de *q*, celle-ci étant représentée par la fonction d'interpolation, dans l'espace paramétrique donne :

$$
\frac{\partial q(a,b)}{\partial a} = \frac{q_i(-1-b)}{4} + \frac{q_j(1+b)}{4} + \frac{q_n(1-b)}{4} + \frac{q_m(-1+b)}{4}
$$

$$
\frac{\partial q(a,b)}{\partial b} = \frac{q_i(1-a)}{4} + \frac{q_j(1+a)}{4} + \frac{q_n(-1-a)}{4} + \frac{q_m(-1+a)}{4}
$$

<sup>2.</sup> Les H. P. P. stipulent que les déplacements sont petits et que les déformations sont petites.

que l'on peut mettre sous la forme :

$$
\begin{bmatrix}\n\frac{\partial q(a,b)}{\partial a} \\
\frac{\partial q(a,b)}{\partial b}\n\end{bmatrix} =\n\begin{bmatrix}\nN_{i,a} & N_{j,a} & N_{n,a} & N_{m,a} \\
N_{i,b} & N_{j,b} & N_{n,b} & N_{m,b}\n\end{bmatrix}\n\begin{bmatrix}\nq_i \\
q_j \\
q_n \\
q_m\n\end{bmatrix}
$$
\n(17)

En combinant 13 et 17 on obtient finalement :

$$
\overrightarrow{grad}(\mathcal{Q}) = \begin{bmatrix} \frac{\partial \mathcal{Q}}{\partial x} \\ \frac{\partial \mathcal{Q}}{\partial y} \end{bmatrix} = \begin{bmatrix} J_{11}^{-1} & J_{12}^{-1} \\ J_{21}^{-1} & J_{22}^{-1} \end{bmatrix} \begin{bmatrix} N_{i,a} & N_{j,a} & N_{n,a} & N_{m,a} \\ N_{i,b} & N_{j,b} & N_{n,b} & N_{m,b} \end{bmatrix} \begin{bmatrix} q_i \\ q_j \\ q_n \\ q_m \end{bmatrix}
$$
(18)

En remplaçant Q par *u* puis par *v*, les deux composantes de déplacement dans le plan, on calcule ainsi les déformations. De même, on remplacera Q par *T*, la température, pour le calcul de flux de chaleur, etc. Si le comportement mécanique, les constantes élastiques par exemple, dépend de la température pour un modèle thermomécanique alors il y aura nécessairement 3 inconnues par nœud, *u, v* et *T* et le calcul sera dit thermomécanique couplé.

# *3.5.2. Cas de l'élasticité plane : exemple d'un problème plan à deux composantes inconnues*

Pour un calcul des déformations dans le plan, les inconnues associées à l'élément considéré ici - un quadrilatère à quatre nœuds - sont donc au nombre de huit : *u<sup>i</sup> , u<sup>j</sup> , un, um, v<sup>i</sup> , v<sup>j</sup> , v<sup>n</sup>* et *vm*. Pour l'ensemble du problème, un vecteur sera constitué de toutes les inconnues, pour l'essentiel <sup>3</sup> les déplacements selon  $\vec{x}$  et  $\vec{y}$  aux nœuds. Considérons donc le vecteur des inconnues et déduisons en les déformations. Les dérivées partielles dans l'espace paramétrique sont données par :

$$
\begin{bmatrix}\n\frac{\partial u}{\partial a} \\
\frac{\partial u}{\partial b} \\
\frac{\partial v}{\partial b}\n\end{bmatrix} = \begin{bmatrix}\nN_{i,a} & N_{j,a} & N_{n,a} & N_{m,a} & 0 & 0 & 0 & 0 \\
N_{i,b} & N_{j,b} & N_{n,b} & N_{m,b} & 0 & 0 & 0 & 0 \\
0 & 0 & 0 & 0 & N_{i,a} & N_{j,a} & N_{n,a} & N_{m,a} \\
0 & 0 & 0 & 0 & N_{i,b} & N_{j,b} & N_{n,b} & N_{m,b}\n\end{bmatrix} \begin{bmatrix}\nu_i \\
u_j \\
u_m \\
v_i \\
v_i \\
v_j \\
v_j \\
v_m\n\end{bmatrix}
$$
\n(19)

<sup>3.</sup> On verra plus loin comment traiter une force inconnue, de type réaction d'appui, associée à un déplacement connu.

Les déformations dans l'espace réel sont données par :

$$
\begin{bmatrix}\n\frac{\partial u}{\partial x} \\
\frac{\partial u}{\partial y} \\
\frac{\partial v}{\partial y} \\
\frac{\partial v}{\partial y}\n\end{bmatrix} = \begin{bmatrix}\nJ_{11}^{-1} & J_{12}^{-1} & 0 & 0 \\
J_{21}^{-1} & J_{22}^{-1} & 0 & 0 \\
0 & 0 & J_{11}^{-1} & J_{12}^{-1} \\
0 & 0 & J_{21}^{-1} & J_{22}^{-1}\n\end{bmatrix} \begin{bmatrix}\n\frac{\partial u}{\partial a} \\
\frac{\partial u}{\partial b} \\
\frac{\partial v}{\partial c} \\
\frac{\partial v}{\partial b}\n\end{bmatrix}
$$
\n(20)

Le tenseur des déformations dans le plan est donné par :

$$
\begin{bmatrix} \epsilon_{xx} \\ \epsilon_{yy} \\ 2\epsilon_{xy} \end{bmatrix} = \begin{bmatrix} 1 & 0 & 0 & 0 \\ 0 & 0 & 0 & 1 \\ 0 & 1 & 1 & 0 \end{bmatrix} \begin{bmatrix} \frac{\partial u}{\partial x} \\ \frac{\partial u}{\partial y} \\ \frac{\partial v}{\partial x} \\ \frac{\partial v}{\partial y} \end{bmatrix}
$$
(21)

On rappelle que  $\underline{\epsilon}$  est symétrique par construction et que  $2\epsilon_{xy} = \gamma_{xy}$ . En associant 1 à  $\vec{x} \otimes \vec{x}$  et 2 à  $\vec{y} \otimes \vec{y}$  et 3 à  $\vec{x} \otimes \vec{y}$ , et en renommant les 8 inconnues  $q_r$  on peut mettre les équ. 19, 20 et 21 sous la forme :

$$
\begin{bmatrix} \epsilon_1 \\ \epsilon_2 \\ \epsilon_3 \end{bmatrix} = \begin{bmatrix} \epsilon_{xx} \\ \epsilon_{yy} \\ 2\epsilon_{xy} \end{bmatrix} = \mathbf{B} \begin{bmatrix} u_i \\ u_n \\ u_m \\ v_i \\ v_j \\ v_n \\ v_m \end{bmatrix} = \mathbf{B} \begin{bmatrix} q_1 \\ q_2 \\ q_3 \\ q_4 \\ q_5 \\ q_6 \\ q_7 \\ q_8 \end{bmatrix}
$$

ce qui définit la matrice [**B**] que l'on pourra manipuler plus commodément sous la forme :

$$
\epsilon_g = \sum_{r=1}^{8} B_{gr} q_r \tag{22}
$$

avec

$$
\label{eqn:B} \mbox{[B]} = \begin{bmatrix} 1 & 0 & 0 & 0 \\ 0 & 0 & 0 & 1 \\ 0 & 1 & 1 & 0 \end{bmatrix} \begin{bmatrix} J_{11}^{-1} & J_{12}^{-1} & 0 & 0 \\ J_{21}^{-1} & J_{22}^{-1} & 0 & 0 \\ 0 & 0 & J_{11}^{-1} & J_{12}^{-1} \\ 0 & 0 & J_{21}^{-1} & J_{22}^{-1} \end{bmatrix} \begin{bmatrix} N_{i,a} & N_{j,a} & N_{m,a} & N_{m,a} & 0 & 0 & 0 \\ N_{i,b} & N_{j,b} & N_{m,b} & N_{m,b} & 0 & 0 & 0 \\ 0 & 0 & 0 & N_{i,a} & N_{j,a} & N_{m,a} \\ 0 & 0 & 0 & 0 & N_{i,b} & N_{j,b} & N_{m,b} \end{bmatrix} \begin{bmatrix} N_{i,a} & N_{j,a} & N_{m,a} & 0 & 0 & 0 \\ N_{i,b} & N_{j,b} & N_{m,b} & 0 & 0 & 0 \\ 0 & 0 & 0 & 0 & N_{i,b} & N_{j,b} & N_{m,a} \\ 0 & 0 & 0 & 0 & N_{i,b} & N_{j,b} & N_{m,b} \end{bmatrix}
$$

#### *3.6. Utilisation d'une loi de comportement : exemple de la loi de Hooke*

L'étape suivante consiste à faire intervenir une loi de comportement. En effet, pour satisfaire aux conditions d'équilibre de la mécanique, il faut calculer des efforts dont la somme doit s'annuler. Ces efforts sont induits dans la matière par les déformations. Dans le cas de l'élasticité linéaire, la loi de Hooke relie les déformations aux contraintes :

$$
\sigma_1 = \sigma_{xx} = 2\mu\epsilon_{xx} + \lambda(\epsilon_{xx} + \epsilon_{yy} + \epsilon_{zz})
$$

$$
\sigma_2 = \sigma_{yy} = 2\mu\epsilon_{yy} + \lambda(\epsilon_{xx} + \epsilon_{yy} + \epsilon_{zz})
$$

$$
\sigma_3 = \sigma_{xy} = 2\mu\epsilon_{xy}
$$
(23)

où *λ* et *µ* sont des paramètres matériaux nommés coefficients de Lamé. Rappelons que les tenseurs des contraintes et des déformations sont symétriques, i. e  $\sigma_{xy} = \sigma_{yx}$ , etc. Pour un problème plan  $\sigma_{xz} = 0$ ,  $\sigma_{yz} = 0$ ,  $\epsilon_{xz} = 0$  et  $\epsilon_{yz} = 0$ . Dans la direction  $\overrightarrow{z}$  deux possibilités existent :

$$
\sigma_{zz} = 0 \text{ en contraintes planes (C.P.)}
$$

ou

$$
\epsilon_{zz} = 0 \text{ en déformations planes (D.P.)}
$$

 $\epsilon_{zz}$  ou  $\sigma_{zz}$  selon le cas sera déduit de  $\sigma_{zz} = 2\mu\epsilon_{zz} + \lambda(\epsilon_{xx} + \epsilon_{yy} + \epsilon_{zz})$ . On trouvera plus de détails sur les problèmes d'élasticité plane, notamment sur les conditions d'admissibilité de l'hypothèse de contraintes planes dans [13] et [7]. Si pour notre exemple on se place en C. P. alors  $2\mu\epsilon_{zz} + \lambda(\epsilon_{xx} + \epsilon_{yy} + \epsilon_{zz} + \epsilon_{zz} + \epsilon$  $\epsilon_{zz}$ ) = 0 d'où  $\epsilon_{zz} = \frac{-\lambda}{\lambda + 2\mu} (\epsilon_{xx} + \epsilon_{yy})$  ou encore avec la nouvelle notation  $\epsilon_{zz} = \frac{-\lambda}{\lambda+2}$  $\frac{-\lambda}{\lambda+2\mu}(\epsilon_1+\epsilon_2).$ 

$$
\sigma_1 = (\lambda + 2\mu - \frac{\lambda^2}{\lambda + 2\mu})\epsilon_1 + (\lambda - \frac{\lambda^2}{\lambda + 2\mu})\epsilon_2
$$

$$
\sigma_2 = (\lambda + 2\mu - \frac{\lambda^2}{\lambda + 2\mu})\epsilon_2 + (\lambda - \frac{\lambda^2}{\lambda + 2\mu})\epsilon_1
$$

$$
\sigma_3 = \mu\epsilon_3
$$

ou encore en introduisant la matrice des "complaisances" <sup>4</sup> **C** qui dans le cas des déformations planes prend la forme :

$$
\begin{bmatrix} \sigma_1 \\ \sigma_2 \\ \sigma_3 \end{bmatrix} = \begin{bmatrix} \lambda + 2\mu - \frac{\lambda^2}{\lambda + 2\mu} & \lambda - \frac{\lambda^2}{\lambda + 2\mu} & 0 \\ \lambda - \frac{\lambda^2}{\lambda + 2\mu} & \lambda + 2\mu - \frac{\lambda^2}{\lambda + 2\mu} & 0 \\ 0 & 0 & 2\mu \end{bmatrix} \begin{bmatrix} \epsilon_1 \\ \epsilon_2 \\ \epsilon_3 \end{bmatrix} = \begin{bmatrix} C_{11} & C_{12} & C_{13} \\ C_{21} & C_{22} & C_{23} \\ C_{31} & C_{32} & C_{33} \end{bmatrix} \begin{bmatrix} \epsilon_1 \\ \epsilon_2 \\ \epsilon_3 \end{bmatrix}
$$

de sorte que :

$$
\sigma_p = \sum_{q=1}^3 C_{pg} \epsilon_q = \sum_{g=1}^3 \sum_{r=1}^8 C_{pg} B_{gr} q_r \tag{24}
$$

<sup>4.</sup> La matrice des complaisances élastiques ne dépend que du matériau, ici la matrice C prend en compte la condition de contraintes planes qui est une condition structurale, la matrice **C** n'est donc pas rigoureusement la matrice des complaisances du matériau mais plutôt une matrice de type rigidité. La nommer matrice des complaisances est un abus de langage.

## *3.7. Utilisation d'un principe d'équilibre : exemple de l'équilibre statique*

Il existe plusieurs façons d'aborder cette notion. On peut utiliser les approches énergétiques telles que le théorème ou principe des travaux virtuels <sup>5</sup> . En régime quasi-statique et en l'absence de force de volume le "principe" des travaux virtuels s'exprime par :  $\int \int_{\partial \mathscr{D}} \overrightarrow{T} \overrightarrow{D^*} ds - \int \int \int_{\mathscr{D}} \underline{\underline{\sigma}} : \underline{\underline{\epsilon}} (\overrightarrow{D^*}) dv = 0$ , où D désigne le domaine et *∂*D sa surface sur laquelle des conditions aux limites en efforts  $\overrightarrow{T} = \underline{\sigma} \overrightarrow{n}$  ou en déplacements  $\overrightarrow{D^*}$  peuvent être imposés,  $\sigma$  étant un champ de contraintes statiquement admissible,  $\vec{\tau}$  la normale sortante à la surface et  $\overrightarrow{D^*}$  un champ de déplacement cinématiquement admissible. Dans notre cas,  $\overrightarrow{T}$  et  $\overrightarrow{D^*}$  sont associés, i. e.  $\overrightarrow{D^*} = \overrightarrow{D}$  et  $\underline{\sigma} = \mathbf{C}_{\underline{\epsilon}}(\overrightarrow{D})$ . Une version plus courante du "principe" des travaux virtuels consiste à considérer les accroissements de l'énergie de déformation ∫ ∫ ∫<sub>⊗</sub> <u>σ</u> : ε<sub></sub>(*D*)*dv* et du travail des forces extérieures  $\int \int_{\partial \mathscr{D}} \overrightarrow{T} \overrightarrow{D} ds$  et à écrire la stationnarité dans une approche variationnelle en utilisant le principe d'extremum :  $\delta \int \int_{\partial \mathscr{D}} \overrightarrow{T} \overrightarrow{D} ds = \delta \int \int \int_{\mathscr{D}} \underline{\sigma} : \underline{\epsilon}(\overrightarrow{D}) dv.$  Cette dernière expression correspond au théorème de l'énergie potentielle totale  $\delta \mathscr{V} = \delta(\mathscr{U} - \mathscr{T}) = 0$  où  $\mathscr{U}$ est l'énergie de déformation et  $\mathscr T$  le travail des efforts extérieurs et forces volumiques <sup>6</sup> . Une littérature abondante illustre ces exemples.

Un autre choix pédagogique possible est de procéder à l'équilibre des forces aux nœuds. Considérons que des forces agissent au niveau des nœuds pour déformer les éléments. Réciproquement, les éléments déformés induisent

<sup>5.</sup> Travaux virtuels et équilibre statique sont deux notions duales. Plus généralement puissances virtuelles et équilibre dynamique sont deux notions duales. Si l'on postule l'un comme un principe, l'autre devient un théorème.

<sup>6.</sup> Un point particulier doit toutefois être souligné : le champ des contraintes estimé par la méthode des éléments finis n'est pas toujours continu au passage d'un élément à l'autre. En effet, les déplacements sont continus mais par leurs dérivées. Si les déformations présentent des discontinuités au passage d'un élément à l'autre alors les contraintes aussi en présentent. Tout se passe comme si des efforts extérieurs correspondant à ces discontinuités agissaient aux frontières des éléments. Rappelons que sous le respect des H. P. P. en élasticité linéaire, la solution est unique. Si celle-ci respecte partout la loi de comportement, l'équilibre et les conditions aux limites, en d'autres termes si elle est statiquement et cinématiquement admissible et respecte partout la loi de comportement, alors elle est l'unique solution exacte du problème. Dans le cas de la solution obtenue par la méthode des éléments finis, sauf cas particuliers d'absence de ces discontinuité (les champs uniformes par exemple qui peuvent être exactement décrits par les fonctions d'interpolation), la solution n'est pas statiquement admissible en raisons de discontinuités du champ des contraintes aux frontières des éléments et n'est donc pas exacte. Nonobstant, elle est cinématiquement admissible et respecte la loi de comportement. On peut toutefois considérer qu'elle est exacte pour le problème donné auquel on ajouterai des efforts extérieurs correspondant à ces discontinuités agissant aux frontières des éléments. Si l'on fait travailler ces efforts "parasites" dans les déplacements des frontières des éléments, on peut alors avoir une forme de quantification de l'erreur commise en la comparant à l'énergie de déformation du domaine. Certains logiciels procèdent ainsi pour calculer un indicateur d'erreur.

des forces sur les nœuds. Ces forces sont appelées *forces nodales généralisées*. Afin de rester compatible avec les loi de la physique (conservation de l'énergie <sup>7</sup> ), nous allons quantifier ces forces généralisées de sorte que l'énergie de déformation élastique contenue dans l'élément corresponde au travail de la force généralisée dans le déplacement correspondant du nœud, comme l'illustre la Fig. 5. On peut voir l'élément comme un objet dont les bords

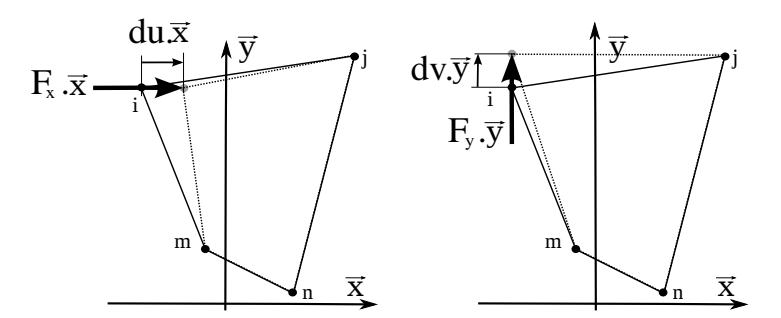

Figure 5: Composante selon x de la force généralisée au nœud i (à gauche) et selon y (à droite).

doivent suivre une forme imposée par la fonction d'interpolation. Si l'on déplace un nœud, les bords adjacents suivent le mouvement comme s'ils présentaient une rigidité et on peut alors imaginer qu'une force ponctuelle agit au nœud. Par exemple dans un état de déformation quelconque, si seule une variation *du<sup>i</sup>* est non nulle alors *Fxi* doit être tel que l'énergie de déformation de l'élément, désignée par  $E_{el.}$ , s'accroisse de  $dE_{el.} = F_{xi} du_i$  qui correspond au travail de *Fxi* dans le petit déplacement *du<sup>i</sup>* , i. e. :

$$
F_{xi} = \frac{\partial}{\partial u_i} E_{\theta l.}
$$
 (25)

On considère pour l'instant qu'il n'y a aucune force extérieure appliquée au nœud autre que *Fxi* qui déforme l'élément. Plus loin, on pourra superposer d'autres forces. L'énergie élastique "contenue" dans l'élément vaut :

$$
E_{\text{\'el.}} = \int \int_{\text{\'elément}} \mathcal{E}_{\text{\'el.}}(x, y) \, dx dy \tag{26}
$$

où  $\mathcal{E}_{el.}$  désigne la densité d'énergie élastique qui est donnée par  $\mathcal{E}_{el.}$  = 1  $\frac{1}{2}(\epsilon_{xx}\sigma_{xx}+\epsilon_{yy}\sigma_{yy}+2\epsilon_{xy}\sigma_{xy})$  ou encore avec la notation en vecteurs bien plus commode pour la programmation informatique  $\mathscr{E}_{\acute{e}l.} = \frac{1}{2}$  $\frac{1}{2}(\epsilon_1\sigma_1+\epsilon_2\sigma_2+\epsilon_3\sigma_3).$ 

$$
2\mathcal{E}_{\theta l.} = [\epsilon_1 \epsilon_2 \epsilon_3] \begin{bmatrix} \sigma_1 \\ \sigma_2 \\ \sigma_3 \end{bmatrix} = [\epsilon_1 \epsilon_2 \epsilon_3] \mathbf{C} \begin{bmatrix} \epsilon_1 \\ \epsilon_2 \\ \epsilon_3 \end{bmatrix} = (\mathbf{q} \mathbf{B})^T \mathbf{C} \mathbf{B} \mathbf{q} = \mathbf{q}^T \mathbf{B}^T \mathbf{C} \mathbf{B} \mathbf{q} \quad (27)
$$

<sup>7.</sup> Notons qu'utiliser l'expression de la densité d'énergie déformation sous la forme *σ* : *ǫ* implique l'équilibre de l'élément de volume.

Rappelons que  $\mathbf{q} = [u_i, u_j, u_m, u_n, v_i, v_j, v_m, v_n] = [q_1, q_2, q_3, q_4, q_5, q_6, q_7, q_8]$ est le vecteur des inconnues nodales liées à l'élément pour l'instant considéré.

$$
F_i = \frac{\partial}{\partial q_i} \int \int_{\text{élément}} \frac{1}{2} \mathbf{q}^T \mathbf{B}^T \mathbf{C} \mathbf{B} \mathbf{q} = \frac{1}{2} \frac{\partial}{\partial q_i} \mathbf{q}^T \left[ \int \int_{\text{élément}} \mathbf{B}^T \mathbf{C} \mathbf{B} \right] \mathbf{q} \tag{28}
$$

l'intégration volumique ne concerne que le terme  $\mathbf{B}^T \mathbf{C} \mathbf{B}$  puisque lui seul dépend de (*x, y*) (ou (*a, b*) selon l'espace considéré, réel ou paramétrique). Le terme  $\mathbf{K} = \int \int_{\text{élément}} \mathbf{B}^T \mathbf{C} \mathbf{B}$  est appelée matrice de rigidité de l'élément. La technique d'intégration volumique dans l'élément sera exposée plus loin. On aboutit donc à :

$$
F_i = \frac{\partial}{\partial q_i} \frac{1}{2} \sum_{i=1}^{8} \sum_{j=1}^{8} q_i K_{ij} q_j = \sum_{j=1}^{8} K_{ij} q_j
$$

D'où, en désignant  $[F_{xi}, F_{xi}, F_{xm}, F_{xn}, F_{yi}, F_{yi}, F_{yn}, F_{ym}]$  par  $[F_1, F_2, F_3, F_4, F_5, F_6, F_7, F_8]$ :

$$
\mathbf{F} = \begin{bmatrix} F_1 \\ F_2 \\ F_3 \\ F_4 \\ F_5 \\ F_6 \\ F_7 \\ F_8 \end{bmatrix} = \mathbf{K} \begin{bmatrix} q_1 \\ q_2 \\ q_3 \\ q_4 \\ q_5 \\ q_6 \\ q_7 \\ q_7 \\ q_8 \end{bmatrix} = \mathbf{Kq} \qquad (29)
$$

Comme le montre la Fig. 6, il s'agira ensuite de considérer que les forces généralisées aux nœuds s'équilibrent, c'est à dire que la somme des composantes selon  $\vec{x}$  est nulle ainsi que la somme des composantes selon  $\vec{y}$ . Il y aura donc 2 équations par nœud et nous remarquons qu'il y a deux inconnues, *u<sup>i</sup>* et *v<sup>i</sup>* , par nœud <sup>8</sup> . On aboutira donc à un système de N équations à N inconnues où N = 2 fois le nombre de nœuds dans notre exemple. Il faut maintenant calculer l'intégrale de l'équ. 26 qui est la même que celle de l'équ. 28.

### *3.8. Intégration volumique*

L'exemple choisi pour illustrer ce cours est en deux dimensions. Nous considérerons donc pour l'intégration volumique une unité d'épaisseur *z*é*p.* = 1. La surface *ds* de la Fig. 7 dans l'espace réel correspond à la surface  $ds' = dadb$  dans l'espace paramétrique où  $\vec{a} \perp \vec{b}$ . Notons  $\vec{d}$  le chemin parcouru dans l'espace réél  $(x, y)$  lorsque l'on parcoure  $da\vec{a}$  dans l'espace

<sup>8.</sup> En général en mécanique des solides, à l'intérieur du domaine les inconnues sont les déplacements nodaux, à la frontière il se peut que l'inconnue soit un effort de réaction.

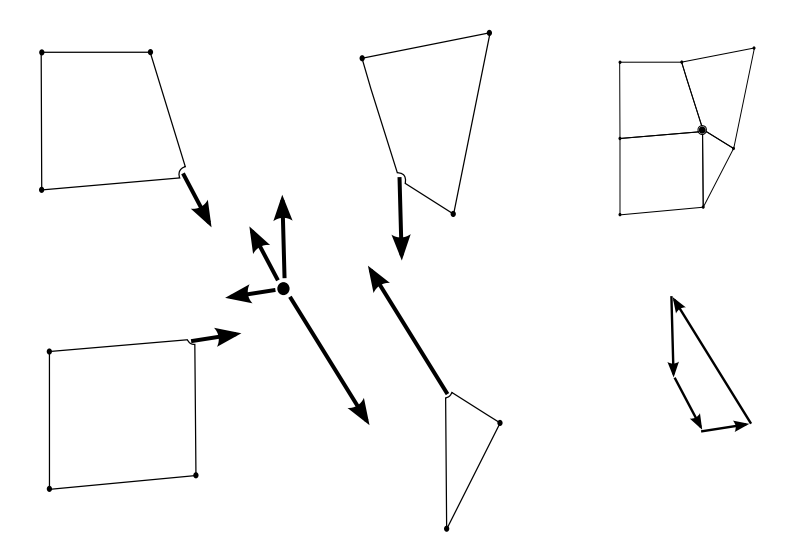

Figure 6: Équilibre des forces généralisées à un nœud. Les actions du nœud sur les éléments sont opposées aux réactions des éléments sur le nœud. La somme des vecteurs forces doit donner le vecteur nul.

paramétrique et respectivement  $\overrightarrow{d\mathscr{B}}$  pour  $db\overrightarrow{b}$ . Ces vecteurs s'expriment  $\overrightarrow{d\mathscr{A}} = (\frac{\partial x}{\partial a}\overrightarrow{x} + \frac{\partial y}{\partial a})$  $\frac{\partial y}{\partial a}$   $\overrightarrow{y}$ )*da* et  $\overrightarrow{d\mathscr{B}} = (\frac{\partial x}{\partial b}$  $\overrightarrow{x} + \frac{\partial y}{\partial b})$ *∂y*  $\overrightarrow{y}$ *)db*. Comme les vecteurs  $\overrightarrow{d\mathscr{A}}$ et *d∯* peuvent ne pas être perpendiculaires, il faut calculer la surface à partir du produit vectoriel :

$$
dv_{\text{réel}} = z_{\text{ép.}}ds = z_{\text{ép.}}(\overrightarrow{d\mathscr{A}} \wedge \overrightarrow{d\mathscr{B}}) = z_{\text{ép.}}\begin{bmatrix} J_{11}da \\ J_{12}da \end{bmatrix} \wedge \begin{bmatrix} J_{21}db \\ J_{22}db \end{bmatrix}
$$

ce qui donne  $dv_{\text{r\'{e}el}} = z_{\text{\'{e}p.}}(J_{11}J_{22} - J_{12}J_{11})dadb = d\text{\'{e}t.}(\textbf{J})dadb$  où  $d\text{\'{e}t.}(\textbf{J})$  est bien sûr calculé au point de coordonnées (*a, b*). On pourra éventuellement le noter  $d\acute{e}t$ . $(\mathbf{J})_{(a,b)}$  pour mieux le rappeler. Le changement de variables dans l'équ. 26 pour passer de (*x, y*) à (*a, b*) donne donc pour l'intégration volumique en deux dimensions et une épaisseur *z*é*p.* :

$$
\mathscr{I} = z_{\text{ep.}} \int \int_{\text{elément}} \mathscr{E}(x, y) \ dx dy = z_{\text{ep.}} \int_{-1}^{+1} \int_{-1}^{+1} e(a, b) \ \text{d\'et.}(\mathbf{J}) \ da db
$$

où  $\mathscr{E}(x, y)$  désigne une densité ou une pondération, qui dépend de la nature du problème traité, et *e*(*a*(*x, y*)*, b*(*x, y*)) désigne la densité ou pondération correspondante à  $\mathscr{E}(x(a, b), y(a, b))$  qui s'exprime explicitement à partir des inconnues nodales *q<sup>i</sup>* et (*a, b*). Remarquons que *d*é*t.*(**J**) s'exprime aussi explicitement à partir des coordonnées nodales  $x_i$  et  $y_i$  et  $(a, b)$ . L'intégrale  $\mathscr I$ peut donc être calculée. La méthode utilisée pour calculer numériquement cette intégrale est classiquement la méthode de Gauss (voir par exemple [14] pour plus d'informations). Elle consiste à faire une somme pondérée de *n<sup>G</sup>*

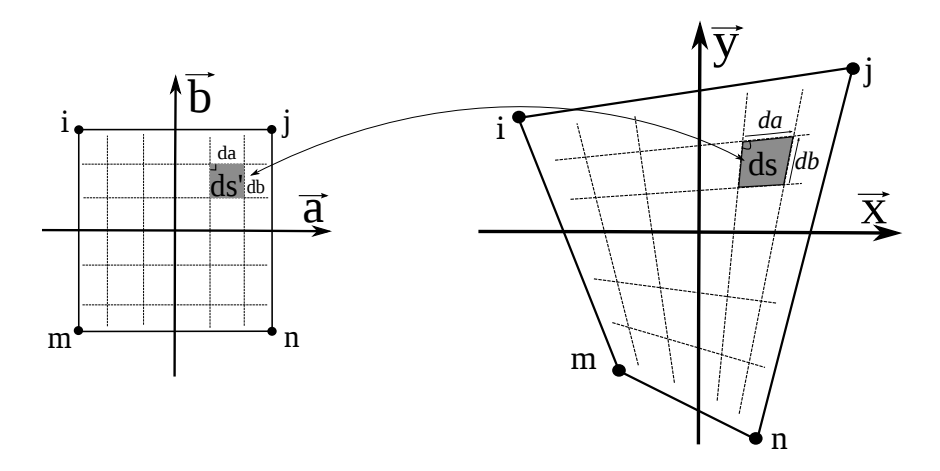

Figure 7: Transformation d'un élément de surface au passage de l'espace paramétrique (à gauche) à l'espace réel (à droite).

valeurs  $e(a, b)$ *d*é*t*.(**J**<sub>(*a,b*)</sub>) pour aboutir à :

$$
\mathscr{I} \approx z_{\text{fp.}} \sum_{i=1}^{n_G} w_i \ e(a, b) \ \det(\mathbf{J})_{(a, b)} \tag{30}
$$

Bien que la méthode de Gauss puisse fournir une valeur exacte pour des polynômes, le résultat obtenu n'est généralement pas une valeur exacte mais toutefois convenable. Dans notre cas, si l'on utilise quatre points pour l'intégration de Gauss, i. e.  $n_G = 4$ , les pondérations valent 1, i. e.  $w_i = 1, \forall i$ et l'intégrale devient :

$$
\mathscr{I} \approx z_{\text{fp.}} \{ e(\frac{-1}{\sqrt{3}}, \frac{-1}{\sqrt{3}}) \ \text{d\'et.}(\mathbf{J})_{(\frac{-1}{\sqrt{3}}, \frac{-1}{\sqrt{3}})} + e(\frac{1}{\sqrt{3}}, \frac{-1}{\sqrt{3}}) \ \text{d\'et.}(\mathbf{J})_{(\frac{1}{\sqrt{3}}, \frac{-1}{\sqrt{3}})}
$$

$$
+ e(\frac{-1}{\sqrt{3}}, \frac{1}{\sqrt{3}}) \ \text{d\'et.}(\mathbf{J})_{(\frac{-1}{\sqrt{3}}, \frac{1}{\sqrt{3}})} + e(\frac{1}{\sqrt{3}}, \frac{1}{\sqrt{3}}) \ \text{d\'et.}(\mathbf{J})_{(\frac{1}{\sqrt{3}}, \frac{1}{\sqrt{3}})} \}
$$

#### *3.9. Assemblage*

*L'assemblage* est le terme couramment utilisé pour l'opération qui consiste à obtenir la matrice de rigidité de l'ensemble de la structure. Il s'agit d'assembler les matrices de rigidités élémentaires. Considérons un nœud i qui appartient aux éléments C et E. Il se peut qu'une force extérieure donnée, désignée par  $\overrightarrow{F_i^{ext}}$  soit appliquée à ce nœud. L'action de l'élément E sur le nœud i,  $-\overrightarrow{F_i^E}$ , correspond à la réaction du nœud i sur l'élément E désignée par  $\overrightarrow{F_i^E}$ . Cette force est donnée par l'équ. 29 qu'il convient de compléter, ici d'un exposant *<sup>E</sup>* ou *<sup>C</sup>*, pour préciser l'élément considéré. On écrira donc  $F^{E} = K^{E}q^{E}$  pour l'élément E et  $F^{C} = K^{C}q^{C}$  pour l'élément C. Si seuls les éléments C et E sont liés au nœud i, il vient :

$$
\begin{bmatrix} F_x^C \\ F_y^C \end{bmatrix} + \begin{bmatrix} F_x^E \\ F_y^E \end{bmatrix} - \begin{bmatrix} F_x^{ext.} \\ F_y^{ext.} \end{bmatrix} = 0 \tag{31}
$$

Cette équation traduit l'équilibre du nœud i qui appartient aux éléments C et E. L'équilibre de la structure sera formalisé en exprimant l'équilibre de tous les nœuds. Désignons par **d** le vecteur qui contient tous les déplacements nodaux et par **f** le vecteur qui contient toute les forces nodales extérieures. Si la structure comporte  $N_N$  nœuds et  $N_E$  élements, on peut alors exprimer l'équilibre de la structure par :

$$
f_g = \sum_{k=1}^{N_N} (\sum_{m=1}^{N_E} K_{gk}^m) d_k = \sum_{k=1}^{N_N} \mathbb{K}_{gk} d_k
$$
 (32)

Si l'élément *n* ne comporte pas à la fois les nœuds *g* et *k*, alors  $K_{gk}^n = 0$ . Il y a donc généralement une très forte proportion de valeurs nulles dans la matrice de rigidité de la structure. Par ailleurs, revenons à l'équ. 27 et considérons le terme de la  $i^{\text{ème}}$  ligne et  $j^{\text{ème}}$  colonne de  $\mathbf{B}^T \mathbf{C} \mathbf{B}$ :

$$
[BTCB]_{ij} = \sum_{k} \sum_{l} [BT]_{ik} [C]_{kl} [B]_{lj}
$$
  
=  $\sum_{k} \sum_{l} [B]_{ki} [C]_{kl} [B]_{lj} = \sum_{k} \sum_{l} [B]_{ki} [C]_{kl} [BT]_{jl}$ 

puisque  $[C]_{kl} = [C]_{lk}$  on peut réarranger les termes pour obtenir :

$$
[B^TCB]_{ij} = \sum_k \sum_l [B^T]_{jl} [C]_{lk} [B]_{ki} = [B^TCB]_{ji}
$$

ce qui démontre que K est symétrique. Des techniques de stockage et d'inversion de telles matrices, symétriques avec beaucoup de valeur nulles, ont donc été développées. Le système finalement obtenu s'écrit K**d** = **f**

# *3.10. Conditions aux frontières et résolution*

Considérons un nœud i et une direction, par exemple  $\vec{x}$ , il y a deux possibilités pour exprimer sa condition :

- le déplacement  $u_i$  selon  $\overrightarrow{x}$  est connu. La force  $f_i$  selon  $\overrightarrow{x}$  est alors a priori inconnue,

- la force  $f_i$  selon  $\overrightarrow{x}$  est connue. Le déplacement  $u_i$  selon  $\overrightarrow{x}$  est alors a priori inconnu.

Les directions  $\vec{x}$  et  $\vec{y}$  sont indépendantes vis à vis de ces conditions de sorte qu'on puisse connaître le déplacement selon  $\vec{x}$  et la force selon  $\vec{v}$ . La force extérieure peut être nulle. Sur l'exemple de la Fig. 8 les conditions aux frontières sont :

- tous les déplacements sont inconnus à l'exception de  $u_s = v_s = u_l = v_l =$  $u_p = v_p = 0$  ainsi que  $v_i = 0$ ,

- toutes les sommes de forces nodales sont connues et nulles  $(F_{xm} = 0, F_{ym} = 0)$  $0, F_{xi} = 0, \ldots$ ) sauf  $F_{yk} = P_1, F_{xo} = P_2$  et  $F_{yo} = P_3$  qui sont non nulles et *Fyi, Fxs, Fys, Fxl, Fyl, Fxp, Fyl* sont des réactions d'appui inconnues qui vont être déterminées par la résolution.

On aboutit pour cet exemple à 11 nœuds à un système de 22 équations à 22 inconnues. Pour un système de taille minimale  $(22 \otimes 22)$ , il faut ensuite regrouper les termes inconnus dans un vecteur et les termes connus dans un autre puis constituer la matrice correspondant au système à résoudre. Deux autres méthodes classiques existent pour constituer le système, la méthode par *pénalisation* et la méthode des *multiplicateurs de Lagrange*.

- La méthode par pénalisation fournit un résultat proche de la solution mais peut poser des problèmes de conditionnement de matrice. Non détaillée ici elle est exposée dans de nombreux ouvrages tels que [19].

- La méthode des multiplicateurs de Lagrange consiste à augmenter le système. Pour notre exemple le système à résoudre serait de taille  $((22 + 7) \otimes$  $(22+7)$  car il y a 7 déplacement imposés donc 7 équations supplémentaires et 7 réactions d'appui correspondantes qui deviennent 7 inconnues supplémentaires. Par cette méthode, bien que la taille du système augmente, le traitement informatique est plus simple et le résultat de l'inversion numérique demeure exact [19] [14].

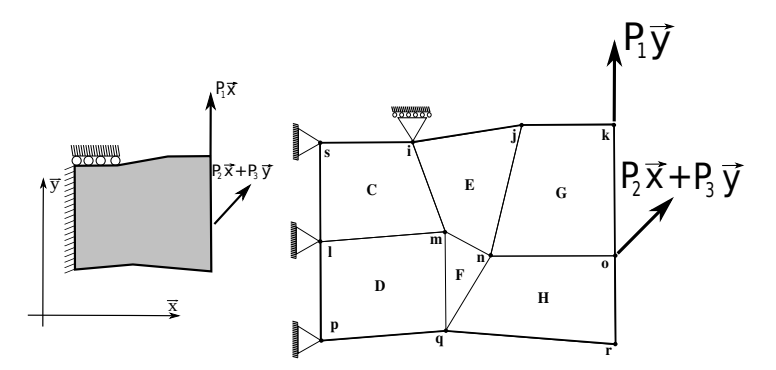

Figure 8: Exemple de modélisation des conditions aux frontières.

#### *3.11. Logiciels de calcul par éléments finis*

Il faut trouver un compromis entre simplicité de prise en main et possibilité de résolution, voire de personnalisation de résolution de problème. Parmi les logiciels libres on peut citer les excellents code ASTER et SA-TURNE développés par EDF qu'on trouve aux adresses http ://www.codeaster.org (préférentiellement pour la mécanique des solides) et http ://codesaturne.org (préférentiellement pour la mécanique des fluides). Toutefois leur prise en main et installation n'est pas la plus facile. Non libre mais gracieusement cédé aux universitaires avec ses sources, de prise en main un peu plus simple, on peut citer le code CAST3M. Ce dernier est utilisé pour les exemples de ce cours, on le trouve à l'adresse http ://www-cast3m.cea.fr.

## **4. Méthode des différences finies**

#### *4.0.1. Développement de Taylor*

La méthode des différences finies consiste à différencier entre les nœuds. Seul le principe est exposé ici. Prenons l'exemple d'un calcul de diffusion de la chaleur dans le plan (*x, y*), la température valant *T*(*x, y*). Rappelons que le développement en série de Taylor permet d'écrire :

$$
T(x+dx,y) = T(x,y) + \frac{dx}{1!} \frac{\partial T}{\partial x}\Big|_{|(x,y)} + \frac{dx^2}{2!} \frac{\partial^2 T}{\partial x^2}\Big|_{(x,y)} + \frac{dx^3}{3!} \frac{\partial^3 T}{\partial x^3}\Big|_{(x,y)} + \dots
$$
  

$$
T(x-dx,y) = T(x,y) - \frac{dx}{1!} \frac{\partial T}{\partial x}\Big|_{|(x,y)} + \frac{dx^2}{2!} \frac{\partial^2 T}{\partial x^2}\Big|_{(x,y)} - \frac{dx^3}{3!} \frac{\partial^3 T}{\partial x^3}\Big|_{(x,y)} + \dots
$$

La dérivée première peut donc être obtenue à partir de :

$$
T(x+dx,y) - T(x - dx,y) = \frac{2dx}{1!} \frac{\partial T}{\partial x}\Big|_{(x,y)} + \frac{2dx^3}{3!} \frac{\partial^3 T}{\partial x^3}\Big|_{(x,y)} + \dots
$$

puisque  $dx^3 \ll dx$ , il vient :

$$
\frac{\partial T}{\partial x}\Big|_{(x,y)} \approx \frac{T(x+dx,y) - T(x-dx,y)}{2dx}
$$

La dérivée seconde peut donc être obtenue à partir de :

$$
T(x+dx,y)+T(x-dx,y)=2T(x,y)+\frac{2dx^2}{2!}\frac{\partial^2 T}{\partial x^2}_{|_{(x,y)}}+\frac{2dx^4}{4!}\frac{\partial^4 T}{\partial x^4}_{|_{(x,y)}}...
$$

puisque  $dx^4 \ll dx^2$ , il vient :

$$
\frac{\partial^2 T}{\partial x^2}_{|_{(x,y)}} \approx \frac{T(x+dx,y) + T(x-dx,y) - 2T(x,y)}{dx^2}
$$

# *4.0.2. Calcul du gradient*

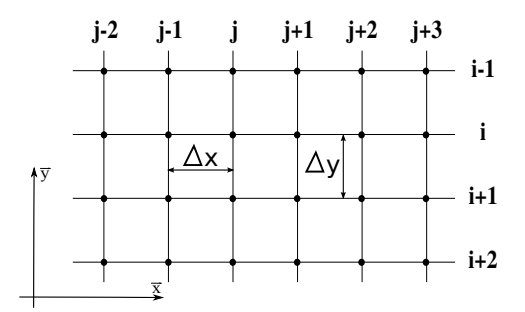

Figure 9: Exemple de maillage utilisé en différence finies.

En pratique *dx* n'est pas très petit mais correspond à la distance ∆*x* entre deux lignes de nœuds voisins. Considérons le maillage de la Fig. 9. Par souci de simplicité dans l'exposé du principe de la méthode, celui-ci est considéré carré, i. e.  $\Delta x = \Delta y$ , on obtient :

$$
\frac{\partial T}{\partial x}\Big|_{(x,y)} \approx \frac{T(x + \Delta x, y) - T(x - \Delta x, y)}{2\Delta x} = \frac{T_{j+1} - T_{j-1}}{2\Delta x} \tag{33}
$$

où l'on peut remplacer ∆*x* par ∆*y* et *j* par *i* pour différencier selon *y*.

### *4.0.3. Calcul du laplacien*

$$
\frac{\partial^2 T}{\partial x^2}_{|_{(x,y)}} \approx \frac{T(x + \Delta x, y) + T(x - \Delta x, y) - 2T(x, y)}{\Delta x^2} = \frac{T_{j+1} + T_{j-1} - 2T_j}{\Delta x^2}
$$
\n(34)

où l'on peut remplacer ∆*x* par ∆*y* et *j* par *i* pour différencier selon *y*. L'un des inconvénients de la méthode réside dans la nécessité d'un maillage régulier ou d'une transformation géométrique de ce maillage régulier.

#### *4.0.4. Conditions de bord et résolution*

Pour un calcul de diffusion de chaleur en régime permanent les conditions de bords doivent être exprimées. À un nœud, soit la température est imposée, soit le flux est imposé. Il conviendra bien sûr de faire quelques hypothèses afin de prolonger les évolutions calculées d'un côté pour les nœuds qui n'ont pas de voisin de l'autre côté. Ceci constitue un autre inconvénient de la méthode.

## **5. Méthode des volumes finis**

Dans la méthode des volumes finis, les intégrales d'une loi de conservation ou d'équilibre, i. e. termes de divergence, sont transformées en intégrales de surface en utilisant les théorèmes de flux-divergence. Au lieu d'exprimer la conservation ou l'équilibre en un point (au nœud), on l'exprime pour un volume fini. En conduction de la chaleur et en régime permament par exemple, on exprimera que *flux entrant dans le volume = flux sortant du volume* au lieu d'écrire  $\Delta T = 0$ . Cette formulation peut parfois s'avérer plus robuste que celle des éléments finis car elle évite une dérivation.

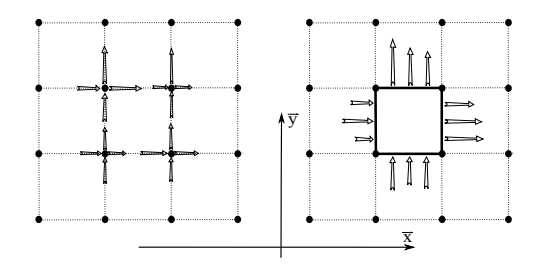

FIGURE 10: Principe de calcul en volumes finis. À gauche la formulation classique aux nœuds. À droite la formulation des volumes finis. Les flèches symbolisent par exemple des flux de chaleur entrants et sortants.

# **6. Méthode des éléments de frontière**

## *6.1. Généralités concernant la méthode des éléments de frontière*

La méthode des éléments de frontière permet de résoudre de nombreux problèmes pour lesquels la discrétisation d'un volume pose problème. En

effet, avec cette méthode, seule la surface nécessite une discrétisation. Elle est couramment utilisée en acoustique, mécanique des solides, aérodynamique, électromagnétisme, diffusion, etc. La méthode des éléments de frontière (boundary elements method) peut faire l'objet d'un cours volumineux mais en résumé il faut au moins savoir que :

- Seule la frontière du domaine doit être discrétisée. Elle est composée d'éléments distincts. Les champs sont interpolés à l'intérieur des éléments à partir des valeurs nodales.

- Elle est basée sur les fonctions de Green donc suppose un comportement linéaire, un milieu homogène et la possibilité de superposer ces solutions analytiques exactes.

- Elle consiste à superposer au mieux <sup>9</sup> des distributions aux frontières (en mécanique des solide, par exemple, il s'agit de distributions d'efforts ou de déplacements sur des éléments de frontière) pour obtenir une solution dans le domaine concerné<sup>10</sup>.

- La solution est meilleure dans le domaine loin des frontières car les champs y sont moins sensibles aux imperfections du respect des conditions aux limites par les fonctions d'interpolations des éléments.

- Il faut lors du post-traitement de la solution préciser les points où les valeurs des champs doivent être calculées.

- Si le comportement est non linéaire, il est toutefois possible d'utiliser les solutions basées sur les fonctions de Green mais on perd tout l'intérêt de la méthode car il faut discrétiser la partie du domaine dans laquelle il y a des non linéarités. On y distribue des actions volumiques fictives aboutissant aux mêmes effets que ceux de la non linéarité de comportement <sup>11</sup>. Comme toujours, dans ce cas il faut procéder par itérations.

- La matrice obtenue n'est pas symétrique et on ne peut pas utiliser les algorithmes mis au point pour les éléments finis. Néanmoins, il faut remarquer que la taille du système est bien moindre qu'avec la méthode des éléments finis puisque on descend d'une dimension d'espace en passant du volume à sa surface.

<sup>9.</sup> La qualité dépend de la pertinence de la forme des distributions choisies.

<sup>10.</sup> Les solutions de Green sont valables en milieux infinis ou semi-infinis, seules des valeurs pour les points situés à l'intérieur du le domaine ont un sens physique et sont calculées.

<sup>11.</sup> Par exemple pour un calcul élastoplastique en mécanique des solides, on superposera des efforts volumiques fictifs qui simulent la déformation plastique.

# *6.2. La méthode des éléments de frontière appliquée à l'élasticité linéaire isotrope*

En élasticité linéaire, on peut utiliser le théorème de réciprocité, aussi appelé identité de Somigliana :

$$
\int_{\mathscr{D}} \underline{\underline{\sigma}} : \underline{\underline{\epsilon}}^* dv = \int_{\mathscr{D}} \underline{\underline{C}} : \underline{\underline{\epsilon}}^* dv = \int_{\mathscr{D}} \underline{\underline{\epsilon}} : \underline{\underline{C}} : \underline{\underline{\epsilon}}^* dv = \int_{\mathscr{D}} \underline{\underline{\sigma}}^* : \underline{\underline{\epsilon}} dv
$$

car le tenseur des complaisances  $\underline{\underline{C}}$  est symétrique. Le théorème des travaux virtuels exprime que :

$$
\int_{\mathscr{D}} \underline{\underline{\sigma}} : \underline{\underline{\epsilon}}(\overrightarrow{D^*}) \ dv = \int_{\partial \mathscr{D}} \overrightarrow{T} \overrightarrow{D^*} \ ds + \int_{\mathscr{D}} \overrightarrow{\mathfrak{g}} \overrightarrow{D^*} \ dv
$$

où g sont des forces volumiques. On peut donc déduire de ces deux dernières équations que :

$$
\int_{\partial \mathcal{D}} \overrightarrow{T} \overrightarrow{D^*} ds + \int_{\mathcal{D}} \overrightarrow{\mathfrak{g}} \overrightarrow{D^*} dv = \int_{\partial \mathcal{D}} \overrightarrow{T^*} \overrightarrow{D} ds + \int_{\mathcal{D}} \overrightarrow{\mathfrak{g}^*} \overrightarrow{D} dv \qquad (35)
$$

Maintenant, pour construire la méthode des éléments de frontière, la force volumique  $\overrightarrow{\mathfrak{g}}^*$  est choisie comme étant une force unitaire ponctuelle appliquée au sein d'un milieu infini dont la solution a été donnée par Kelvin comme schématisé sur la Fig. 11 de gauche. Considérons qu'il n'y a pas de force volumique dans le problème à résoudre, i. e.  $\vec{g} = \vec{0}^{12}$ .

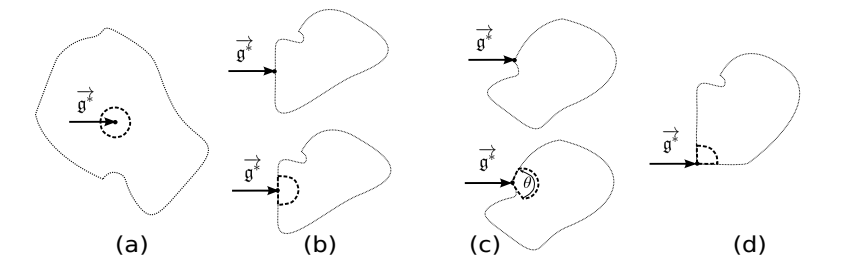

Figure 11: Force volumique ponctuelle unitaire appliquée à un point dans le volume (à gauche), à un point d'une surface plane (au milieu) et à un point d'angle d'une surface anguleuse (à droite).

On discrétise la surface *∂*D en éléments définis par des nœuds. Si on applique la force unitaire  $\overrightarrow{g}$  au nœud *i* de cette surface par exemple dans la direction  $\vec{x}$ , on peut écrire :

$$
\int_{\partial \mathcal{D}} \overrightarrow{T} \overrightarrow{D^*} ds = \int_{\partial \mathcal{D}} \overrightarrow{T^*} \overrightarrow{D} ds + \eta_i(\overrightarrow{U_i} \cdot \overrightarrow{x})
$$
(36)

où  $\overrightarrow{U}_i$  est le déplacement du nœud  $i$  et  $\eta_i$  un coefficient qui dépend de la portion de volume intégrée autour de *i* comme le schématisent les Fig. 11.

<sup>12.</sup> Sinon il faut intégrer dans le volume et l'on perd un peu de l'intérêt de la méthode.

 $\eta_i = 1$  si on intègre tout autour du point (Fig. 11a),  $\eta_i = \frac{1}{2}$  $\frac{1}{2}$  si on intègre dans un demi-espace autour point (Fig. 11b) et  $\eta_i = f(\theta)$  si on intègre à un point anguleux d'angle *θ* (Fig. 11c) pour un problème à deux dimensions (par exemple  $f(\frac{\pi}{2})$  $(\frac{\pi}{2}) = \frac{1}{4}$ , Fig. 11d).

## *6.3. Discrétisation spatiale et interpolation*

Connaissant les valeurs aux nœuds, il faut interpoler entre les nœuds à l'instar de la méthode des éléments finis. Supposons par souci de clarté, pour notre illustration bidimensionnelle, que les champs varient linéairement par élément. L'élément est un segment de droite délimité par deux nœuds. La force  $\overrightarrow{g} = 1^* \overrightarrow{x}$ , pour désigner une force virtuelle unitaire selon  $\overrightarrow{x}$ , est appliquée au nœud *i*. On peut donc écrire que :

$$
\sum_{j=1}^{N} \int_{\text{élément } j} \overrightarrow{T} \overrightarrow{D}^* ds = \sum_{j=1}^{N} \int_{\text{élément } j} \overrightarrow{T}^* \overrightarrow{D} ds + \eta_i u_i
$$

L'élément j est défini par les nœuds m et n. Le vecteur contrainte à la surface au nœud *m* vaut  $\overrightarrow{T_m} = t_{xm} \overrightarrow{x} + t_{ym} \overrightarrow{y}$ . Le vecteur déplacement du nœud *m* vaut  $\overrightarrow{U_m} = u_m \overrightarrow{x} + v_m \overrightarrow{y}$ . Le vecteur contrainte entre *m* et *n* est interpolé et la composante, selon  $\overrightarrow{x}$ , par exemple vaut  $\alpha t_{xn} + (1-\alpha)t_{xm}$  dans l'élément *j* si *α* varie de 0 à 1 en allant de m à n.

$$
\sum_{j=1}^{N} \int_{\text{element } j} \overrightarrow{T} \overrightarrow{D}^* ds = \sum_{j=1}^{N} \int_{\text{element } j} \overrightarrow{T}^* \overrightarrow{D} ds + \eta_i u_i
$$

Considérons le premier terme de cette égalité. Si *L<sup>j</sup>* désigne la longueur de l'élément *j*, en utilisant l'interpolation linéaire on obtient :

$$
\int_{\text{elément } j} \overrightarrow{T} \overrightarrow{D^*} ds =
$$
\n
$$
\int_{\alpha=0}^{\alpha=1} \left[ (\alpha t_{xn} + (1-\alpha)t_{xm}) \overrightarrow{x} + (\alpha t_{yn} + (1-\alpha)t_{ym}) \overrightarrow{y} \right] \overrightarrow{D^*}(\alpha) L_j d\alpha
$$

où *L<sup>j</sup>* joue le rôle du déterminant de la matrice jacobienne. L'intégration est généralement faite avec les techniques numériques classiques. Après intégration, on obtiendra donc des expressions du type, pour une force unitaire  $\overrightarrow{\mathfrak{g}}^*$ appliquée en i selon  $\vec{x}$  :

$$
\int_{\text{élément }j} \overrightarrow{T} \overrightarrow{D^*} ds = g_{xijxmtxm} + g_{xijxntxn} + g_{xijymtixym} + g_{xijyntixyn}
$$
\n
$$
\int_{\text{élément }k} \overrightarrow{T} \overrightarrow{D^*} ds = g_{xikxn}t_{xn} + g_{xikxp}t_{xp} + g_{xikyp}t_{yp} + g_{xikypntyp}
$$

#### *6.4. Construction d'un système linéaire d'équations*

Après sommation et factorisation on fait apparaître des termes coefficients des valeurs nodales  $G_{xixn} = \sum_{j=1}^{N} g_{xijxn}$ . Le terme  $G_{xixn}$  concerne une force unitaire  $\overrightarrow{\mathfrak{g}}^*$  appliquée au nœud *i* selon  $\overrightarrow{x}$  et la composante selon  $\overrightarrow{x}$  de l'effort  $\overrightarrow{T}$  au nœud *n*. De même, on peut faire apparaître des termes de type  $H_{xi}$ . Ce dernier,  $H_{xi}$ , concerne une force unitaire  $\overrightarrow{\mathfrak{g}}^*$  appliquée au nœud *i* selon  $\overrightarrow{x}$  et la composante selon  $\overrightarrow{x}$  du déplacement  $\overrightarrow{U}$  du nœud *n*. On obtient finalement deux équations pour chaque nœud *i* :

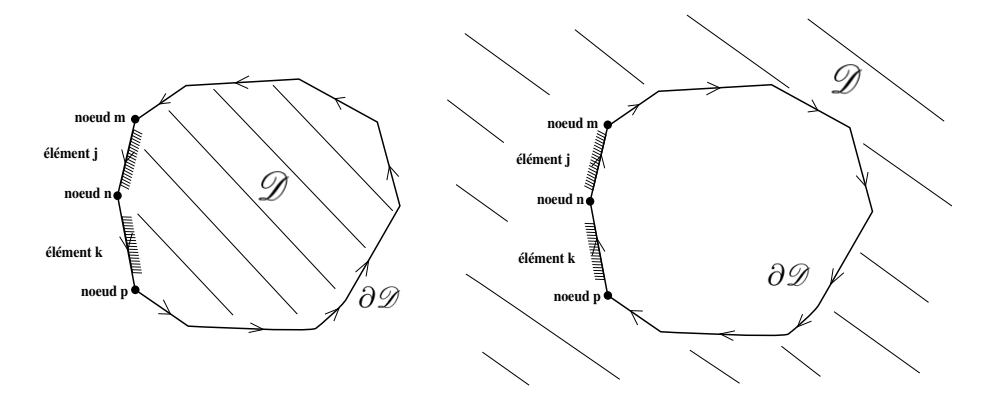

Figure 12: Domaine, frontière du domaine, Nœuds et éléments orientés - par exemple la matière est toujours à gauche en progression positive. Milieu fini à gauche et trou dans un milieu infini à droite.

$$
G_{xixn}t_{xn} + G_{xiyn}t_{yn} = H_{xixn}u_n + H_{xiyn}v_n + \eta_i u_i
$$
  

$$
G_{yixn}t_{xn} + G_{yiyn}t_{yn} = H_{yixn}u_n + H_{yiyn}v_n + \eta_i v_i
$$
 (37)

À chaque nœud *i*, on connaît soit  $t_{xi}$  soit  $u_i$  pour la composante selon  $\vec{x}$ et soit  $t_{yi}$  soit  $v_i$  pour la composante selon  $\overrightarrow{y}$ . Ceci permet de regrouper les termes inconnus d'un côté de l'égalité pour obtenir un système linéaire d'équations.

#### *6.5. Calcul des coefficients η<sup>i</sup>*

Les coefficients  $\eta_i$  se calculent simplement en supposant une translation de solide rigide uniforme sur le domaine, par exemple  $\overrightarrow{U} = \overrightarrow{x} \ \forall i$ . De l'équ. 37 il vient :

$$
\eta_i u_i = -H_{xixn} u_n - H_{xiyn} v_n + \zeta
$$
  

$$
0 = H_{yixn} u_n + H_{yiyn} v_n
$$
 (38)

où  $\zeta = 0$  en milieu fini et  $\zeta = -\int_{\partial \mathscr{D}^{\infty}} \overrightarrow{T}^* ds = 1$  en milieu infini.

#### *6.6. Logiciels de calcul*

Il existe peu de logiciels libres de calcul avec la méthode des éléments de frontière. Toutefois, on trouvera à l'adresse www.bempp.org l'excellent code libre BEM++ qui couvre divers problèmes de mécanique et physique en milieux continus <sup>13</sup>. Les sources d'un code en fortran d'un programme dédié à l'élasticité plane sont données dans [6].

## **7. Méthodes dites "semi-analytiques"**

Les méthodes semi-analytiques consistent à utiliser des solutions analytiques pour des objets particuliers tels que fissures, cavités, inclusions, sources de chaleur, etc. Comme pour la méthode des éléments de frontière, ces solutions sont superposées au mieux pour satisfaire aux conditions du problème. Contrairement aux méthodes des éléments finis ou de frontière, elles ne nécessitent généralement pas de discrétisation du milieu, la géométrie est définie par la position des objets dans l'espace. Elles peuvent la plupart du temps résoudre naturellement des problèmes en milieu infini. Elles peuvent aussi permettre de traiter relativement aisément des problèmes présentant des singularités. Elles sont très puissantes (bonne précision pour un nombre d'inconnues relativement faible) pour les objets prévus mais ne peuvent résoudre que les types de problèmes faisant intervenir ces objets. En général, on utilise ce type de méthode pour faire interagir un grand nombre d'objets.

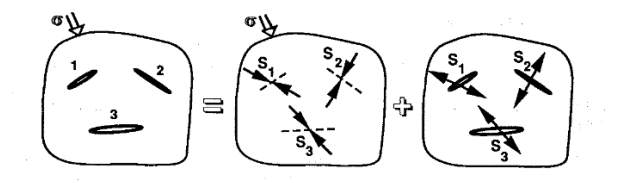

Figure 13: Des "objets" fissures dans un champ appliqué à l'infini. Le problème à résoudre devient celui de l'interaction des objets dans la figure de droite.

Les problèmes présentant des singularités nécessitent des précautions quant aux fonctions d'interpolations au voisinage des singularités si l'on utilise par exemple la méthode des éléments finis (voir Annexe D) ou de frontière. Une méthode semi-analytique peut mieux convenir dans certains cas, notamment quant les singularités sont nombreuses. Prenons l'exemple de la méthode des pseudo-tractions appliquées aux fissures. Les lèvres d'une fissure sont libres de contraintes normale et tangentielle. Si un milieu fissuré,

<sup>13.</sup> Continus et homogènes bien sûr pour cette méthode. Nonobstant, on peut résoudre des problèmes en milieux hétérogènes mais il conviendra d'assembler des sous problèmes en milieux homogènes et de raccorder convenablement les conditions aux limites.

que l'on peut considérer de taille infinie devant la taille des fissures, est soumis à une sollicitation mécanique, par exemple une traction uniforme à l'infini, chaque fissure agit comme un perturbateur de ce champ de contrainte de traction. On connaît la solution analytique pour une fissure en milieu infini soumis à ce type de chargement. Cette solution est obtenue considérant que la fissure est soumise à une pression interne qui annule la contrainte de traction sur ses lèvres (Fig. 13 de droite). On connaît donc aussi les contraintes qu'elle induit à l'emplacement d'une autre fissure. Si elle induit un supplément de traction alors il faudra faire agir un supplément de pression dans cette autre fissure pour annuler les contraintes sur ses lèvres. La solution obtenue ne sera pas exacte puisque la contrainte induite n'est pas uniforme (elle décroît lorsqu'on s'éloigne de "l'objet" fissure) et une pression uniforme ne pourra l'annuler partout. On cherchera donc à faire au mieux - annuler la moyenne des contraintes par exemple - pour rendre minimale la contrainte sur les lèvres de cette autre fissure. Comme ces fissures interagissent l'une sur l'autre et réciproquement, il faudra donc écrire convenablement le problème de pression inconnue dans chaque fissure. On peut améliorer la précision, évidemment au détriment du nombre d'inconnues (on passe d'une inconnue par fissure à deux inconnues par fissure), en utilisant la solution analytique d'une fissure chargée par une pression qui varie linéairement. On peut encore améliorer la précision puisqu'on connaît les solutions pour des pressions qui varient selon des distributions en polynômes de Legendre. Évidemment, la série polynomiale doit être limitée à un nombre fini de termes. La méthode est détaillée notamment dans [10]. Elle est un exemple d'utilisation de la méthode de Galerkin. Un programme avec notice et exemples est téléchargeable à l'adresse http ://site2christophe.chez.com/.

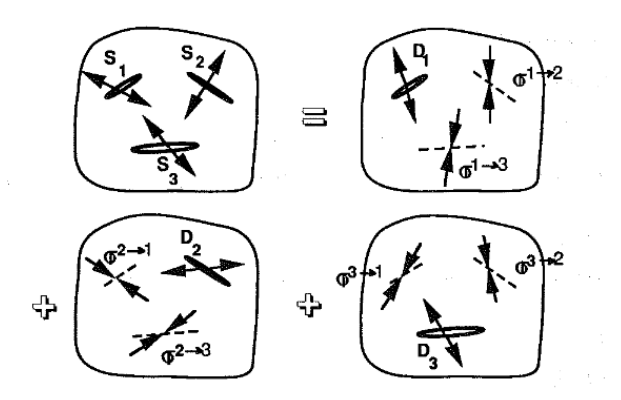

Figure 14: Superposition des perturbations de champs liées aux "objets" fissures. Le problème est de déterminer les coefficients *D<sup>i</sup>* pour retrouver au mieux les actions *Si*. La matrice d'interaction est constituée des termes  $\sigma^{i \to j}$ .

La méthode de l'inclusion équivalente est un autre exemple de méthode semi-analytique basée cette fois sur des séries de Taylor. Telle qu'elle est

proposée dans [17], elle s'inscrit dans les méthodes de collocation. Il est important de noter qu'il n'est pas montré qu'elle converge. Il semble même qu'elle ne converge pas, ce qui ne l'empêche pas de fournir des résultats satisfaisants dans certains cas. Une alternative basée sur la minimisation de l'énergie liée aux discontinuités de contraintes normales et tangentielles aux interfaces des inclusions est proposée dans [9] et devrait donner de meilleurs résultats. Ainsi reformulée, elle s'inscrit dans les méthodes de type Ritz-Galerkin.

#### **8. Calculs non linéaires**

Les calculs non linéaires sont généralement basés sur une linéarisation du comportement par incrément de temps. On suit l'évolution temporelle en actualisant le comportement et éventuellement les conditions aux limites et la géométrie. Il existe deux grandes classes de schéma de calculs non linéaires :

- le schéma dit *explicite* qui consiste à progresser lentement avec un grand nombre de petits incréments. Les paramètres sont actualisés à la fin de chaque incrément.

- le schéma dit *implicite* qui consiste à progresser par incréments mais qui autorise un retour au début de l'incrément pour vérifier la qualité de la prédiction. Les paramètres actualisés ayant permis de prédire la solution suivante doivent effectivement correspondre à la solution suivante. Pour un même incrément, le calcul se fait en boucle jusqu'à ce que la différence entre les paramètres estimés et les paramètres actualisés soit plus petite qu'une norme donnée.

On se reportera aux ouvrages spécialisés pour approfondir ces notions [20] [8] [15].

# **9. Exemple**

Le problème de la plaque trouée en tension uniaxiale est traité par trois méthodes pour illustrer des avantages et inconvénients. Le matériau est un acier de module d'Young  $E = 210 \text{ } GPa$  et coefficient de Poisson  $\nu = 0.33$ . Le calcul est mené en contraintes planes (CP), i. e.  $\sigma_{zz} = 0$  pour une unité d'épaisseur. La plaque est carrée de largeur 4 *a.u.* et le trou de rayon 1 *a.u.* où "a.u." désigne une unité de longueur arbitraire. Elle est soumise à une tension uniaxiale d'axe *y* de 100 *MP a* sur les bords de type D-C, les autres bords sont libres de contrainte comme l'indique la Fig. 15. **La discrétisation spatiale est volontairement grossière afin de bien rendre visible les imperfections des méthodes**. En effet, des résultats très précis peuvent être obtenus avec les méthodes testées lorsqu'elles sont utilisées avec savoir-faire et avec des ordinateurs de puissance convenable. Les inconnues pour les systèmes liénaires sont au nombre de :

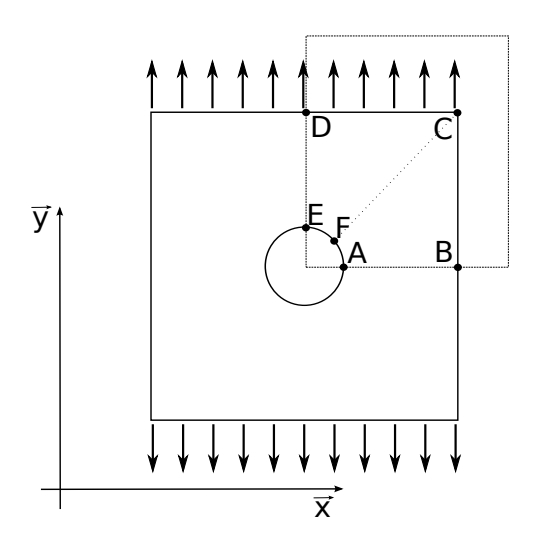

Figure 15: Plaque trouée en tension uniaxiale. Le problème admet deux axes de symétrie.

- pour la méthode semi analytique (S.A.) des pseudo-tractions : à l'ordre 4, 5 inconnues par élément droit et 10 inconnues par cavité circulaire. Le logiciel n'ayant pas prévu de symétrie, le contour est discrétisé en 32 éléments, ce qui conduit à  $N = 1 * 10 + 5 * 32 = 170$  inconnues,

- pour la méthode des éléments de frontière (BEM) : le problème tient compte des deux symétries. Il y a 29 nœuds et deux inconnues par nœuds ce qui conduit à  $N = 29 * 2 = 58$  inconnues. Pour le problème complet, un nombre sensiblement équivalent d'inconnues à celui de le méthode S.A. serait nécessaire,

- pour la méthode des éléments finis (FEM) : le problème tient compte des deux symétries. Il y a 70 nœuds et deux inconnues par nœud ce qui conduit à *N* = 70 ∗ 2 = 140 inconnues. Les nœuds du contour sont situés aux mêmes endroits que pour la méthode BEM,

Avec une disctrétisation spatiale fine, la méthode des éléments finis estime les déplacements  $u_y^E$  au point E à 1.725  $10^{-3}$  en CP et la concentration de contrainte au point A à 359*.*4 MPa. La table 2 permet une comparaison des précisions des trois différentes méthodes pour une discrétisation grossière.

Les Fig. 17 présentent les évolutions des contraintes le long de profils.  $\sigma_h$ et  $\sigma_{vm}$  désignent respectivement les contraintes hydrostatique<sup>14</sup> et de von

<sup>14.</sup>  $\sigma_h = (\sigma_{xx} + \sigma_{yy} + \sigma_{zz})/3$ 

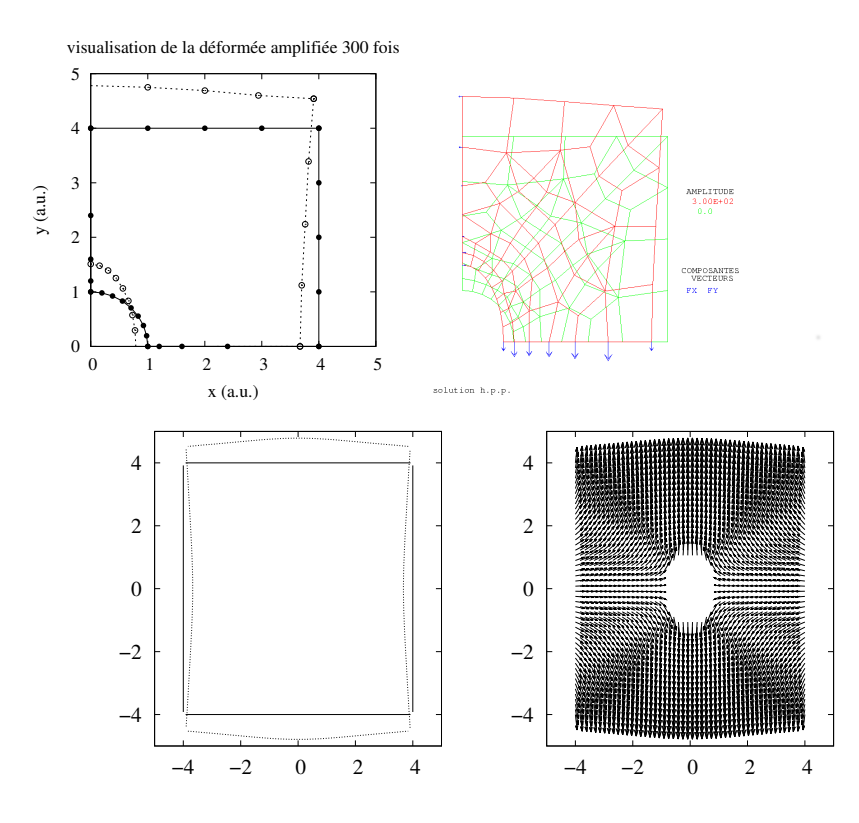

Figure 16: Discrétisation spatiale et déformée pour la méthode des éléments de frontière (en haut à gauche) et pour la méthode des éléments finis (en haut à droite) et déformée et vecteurs déplacements pour la méthode semi-analytique (en bas).

| Méthode | $u_n^E$ (a.u.) CP  | $u_n^D$ (a.u.) CP $\sigma_{nn}^A$ | $(MPa)$ CP |
|---------|--------------------|-----------------------------------|------------|
| SА      | $1.728 \; 10^{-3}$ | $2.62 \; 10^{-3}$                 | 356.8      |
| BEM     | $1.703 \; 10^{-3}$ | $2.60 \; 10^{-3}$                 | 316.6      |
| FFW     | $1.651$ $10^{-3}$  | $2.58 \cdot 10^{-3}$              | 353.6      |

Table 2: Déplacement selon y des points E et D en CP et concentration de contrainte en A.

 $Mises<sup>15</sup>$ .

On constate que près des frontières les conditions aux limites sont plus difficilement respectées par les méthodes BEM et SA, en particulier dans les coins de la plaque. Ceci est dû aux singularités présentent dans les fonctions de base utilisées <sup>16</sup>. La méthode BEM présente de fortes imprécisions près des frontières, d'autant plus que ces frontières sont anguleuses, à des distances

<sup>15.</sup>  $\sigma_{vm} = \sqrt{[(\sigma_{xx} - \sigma_{yy})^2 + (\sigma_{xx} - \sigma_{zz})^2 + (\sigma_{zz} - \sigma_{yy})^2]/2 + 3[\sigma_{xy}^2 + \sigma_{xz}^2 + \sigma_{zy}^2]}$ 

<sup>16.</sup> Ces solutions de base (fonctions de green, solution de Boussinesq, etc) sont superposées pour obtenir la meilleure solution possible.

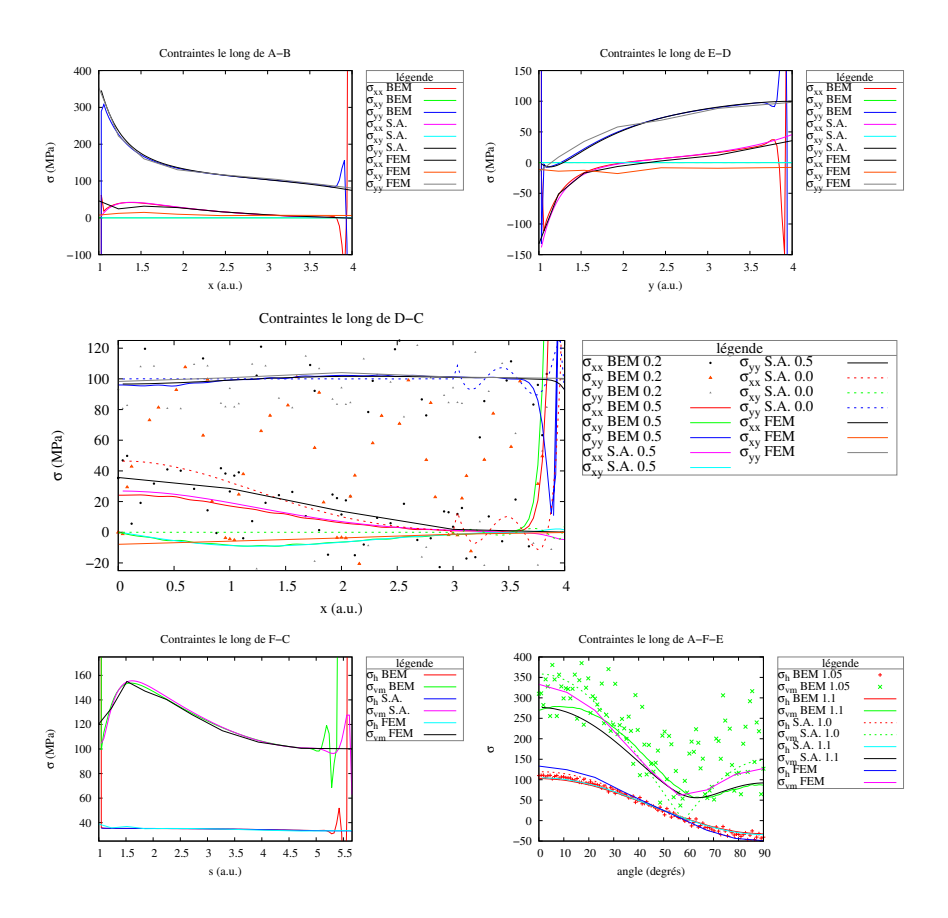

Figure 17: Distributions des contraintes le long de frontières et pour une coupe F-C. Lorsqu'une valeur est indiquée dans la légende, elle indique à quelle distance de la frontière ou sur quel rayon se trouve le point où les contraintes sont calculées.

du bord typiquement inférieures à la longueur des éléments voisins. Comme on pouvait s'y attendre, les concentrations de contraintes sont bien estimées par la méthode SA mais il faut remarquer que cette méthode ne traite que ce type de géométrie (cavités circulaires pour la porosité <sup>17</sup>) contrairement aux autres méthodes qui peuvent traiter une cavité de forme quelconque. La méthode FEM présente des résultats convenables sans inconvénient majeur hormis le maillage du volume et une puissance de calcul supérieure aux deux autres méthodes à précision équivalente.

La Fig. 18 montre les discontinuités de contrainte <sup>18</sup> au passage d'un élément à un autre. On rappelle que ceci est lié aux fonctions d'interpolation dont le domaine de définition est limité à l'élément.

<sup>17.</sup> Et fissures droites non sécantes pour l'endommagement.

<sup>18.</sup> Liées aux discontinuités des déformations. Les déplacements sont continus mais pas leurs dérivées.

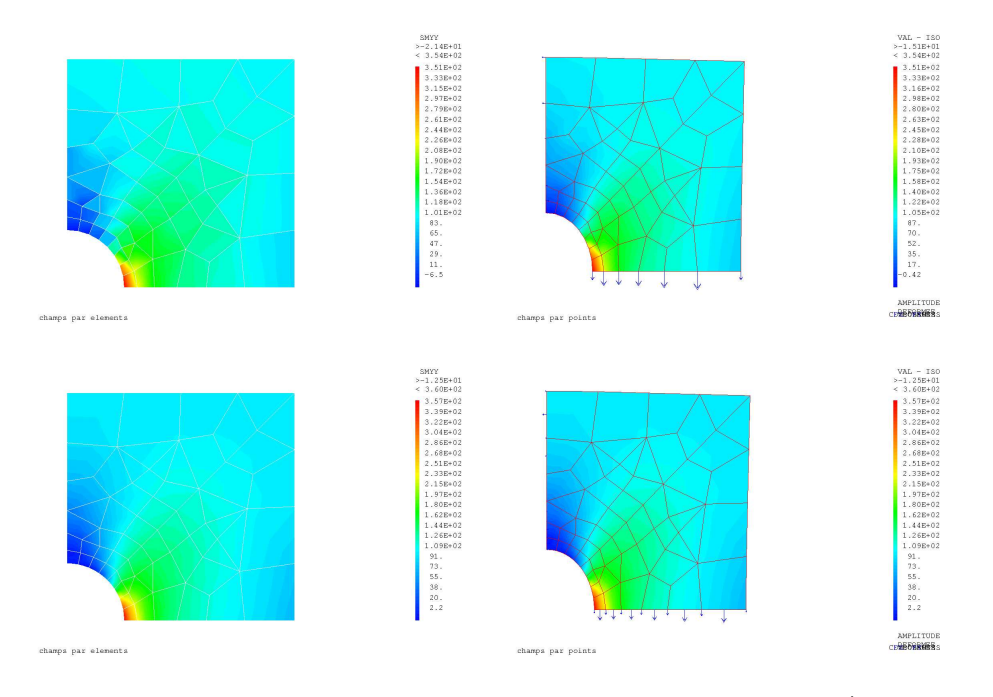

FIGURE 18: Carte des isovaleurs de la contrainte  $\sigma_{yy}$  obtenues par FEM. À gauche le champ par élément, véritable résultat du calcul, qui présente des discontinuités et à droite le champ par point qui moyenne les valeurs aux nœuds pour une représentation plus physique. En haut le calcul utilise des quadrilatères à quatre nœuds, en bas le calcul utilise des quadrilatères à 8 nœuds. Le contour des éléments est le même dans tous les cas.

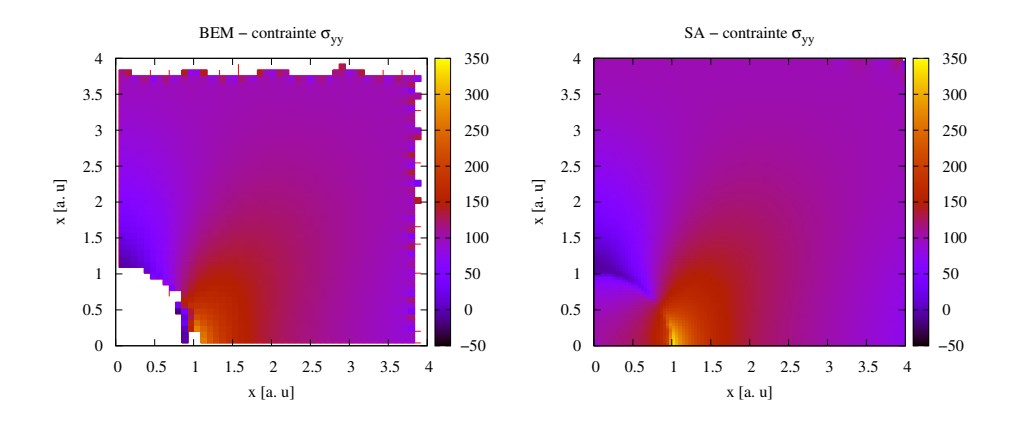

FIGURE 19: Carte des isovaleurs de la contrainte  $\sigma_{yy}$  obtenues par BEM à gauche et SA à droite.

La Fig. 19 montre les isovaleurs de la contrainte  $\sigma_{yy}$  obtenues par BEM et SA. On remarque que les bords sont "chahutés" par la méthode BEM. On remarque aussi que la solution peut être prolongée dans la cavité pour la méthode SA bien que cela n'ait, a priori, aucun sens physique. Pour la méthode SA, la contrainte au point C est très mal estimée car il s'agit d'un coin <sup>19</sup>. En revanche, elle est très bien estimée au point A avec cette méthode contrairement à la méthode BEM.

En conclusion, Les méthodes BEM et FEM sont plus souples que la méthode SA qui n'est performante que pour un type de problème prévu. La méthode FEM apparaît être la plus robuste. S'il n'y a pas de problème de discrétisation spatiale ou de moyen de calcul, un "maillage fin" fournira d'excellents résultats. Par ailleurs, la méthode FEM permet beaucoup plus naturellement que les deux autres méthodes de considérer des comportements non linéaires. On comprendra donc pourquoi cette méthode est la plus largement développée et utilisée.

#### **Annexe A. Opérateurs vectoriels**

L'utilisation des opérateurs vectoriels dans la formalisation permet de s'affranchir du système de coordonnées choisies. En effet, bien que les opérateurs rendent les formules moins lisibles lorsqu'on y est peu habitué, il est bien commode que les équations ainsi formalisées restent les mêmes en coordonnées cartésiennes, cylindriques et sphériques. Les correspondances symboliques sont données ici pour un repère cartésien avec un exemple de repère cylindrique pour l'opérateur gradient. **Pour un autre système de coordonnées, il convient de se reporter aux équations correspondant à l'opérateur utilisé**. Voici quelques-uns des opérateurs couramment utilisés :

−−→*grad* désigne l'opérateur *"gradient"*. Dans un repère cartésien en trois dimensions il correspond à  $\overrightarrow{grad}(A) = \frac{\partial}{\partial x}(A) \overrightarrow{x} + \frac{\partial}{\partial y}(A) \overrightarrow{y} + \frac{\partial}{\partial z}(A) \overrightarrow{z}$ . En coordonnées cylindriques cet opérateur devient  $\overrightarrow{grad}(A) = \frac{\partial}{\partial r}(A)\overrightarrow{r} + \frac{1}{r}$  $\frac{\partial}{\partial \theta}(A)$  $\overrightarrow{\theta}$  + *∂<sub>z</sub>* (*A*)  $\overrightarrow{z}$ . Si  $\overrightarrow{U}$  est un vecteur, alors son gradient au point matériel *P* est un tenseur  $grad(\overrightarrow{U})$  qui vaut :

$$
\underline{\underline{grad}}(\overrightarrow{U}) = \begin{bmatrix} \frac{\partial u}{\partial x} & \frac{\partial u}{\partial y} & \frac{\partial u}{\partial z} \\ \frac{\partial v}{\partial x} & \frac{\partial v}{\partial y} & \frac{\partial v}{\partial z} \\ \frac{\partial w}{\partial x} & \frac{\partial w}{\partial y} & \frac{\partial w}{\partial z} \end{bmatrix}_P
$$

<sup>19.</sup> Avec la méthode utilisée, dans ce type de coin on a localement  $\sigma_{xy} \neq \sigma_{yx}$ . La solution n'est pas rigoureusement statiquement admissible... comme pour la méthode FEM !

en repère cartésien. En coordonnées cylindriques cet opérateur devient :

$$
\underline{\underline{grad}}(\overrightarrow{U}) = \begin{bmatrix} \frac{\partial u}{\partial r} & \frac{1}{r} \frac{\partial u}{\partial \theta} - \frac{v}{r} & \frac{\partial u}{\partial z} \\ \frac{\partial v}{\partial r} & \frac{1}{r} \frac{\partial v}{\partial \theta} + \frac{u}{r} & \frac{\partial v}{\partial z} \\ \frac{\partial w}{\partial r} & \frac{1}{r} \frac{\partial w}{\partial y} & \frac{\partial w}{\partial z} \end{bmatrix}_P
$$

*div* désigne l'opérateur *"divergence"*. Dans un repère cartésien en trois dimensions il correspond à  $div(\vec{q}) = \frac{\partial q_x}{\partial x} + \frac{\partial q_y}{\partial y} + \frac{\partial q_z}{\partial z}$ . Si <u>*a*</u> est un tenseur, l'opérateur fournit :

$$
\overrightarrow{div}(\underline{\underline{\sigma}}) = \begin{bmatrix}\n\frac{\partial \sigma_{xx}}{\partial x} + \frac{\partial \sigma_{xy}}{\partial y} + \frac{\partial \sigma_{xz}}{\partial z} \\
\frac{\partial \sigma_{xy}}{\partial x} + \frac{\partial \sigma_{yy}}{\partial y} + \frac{\partial \sigma_{yz}}{\partial z} \\
\frac{\partial \sigma_{xz}}{\partial x} + \frac{\partial \sigma_{yz}}{\partial y} + \frac{\partial \sigma_{zz}}{\partial z}\n\end{bmatrix}
$$

△ désigne l'opérateur *"laplacien"*. Dans un repère cartésien en trois dimensions il correspond à  $\Delta = \frac{\partial^2}{\partial x^2}(\ ) + \frac{\partial^2}{\partial y^2}(\ ) + \frac{\partial^2}{\partial z^2}(\ )$ 

−→∇ désigne l'opérateur *"Nabla"*. Dans un repère cartésien en trois dimensions il correspond à  $\vec{\nabla} = \frac{\partial}{\partial x}(\ )\vec{x} + \frac{\partial}{\partial y}(\ )\vec{y} + \frac{\partial}{\partial z}(\ )\vec{z}$ . Remarquons les correspondances de notations  $\vec{\nabla} f = \vec{grad} f$  et  $\vec{\nabla} \cdot \vec{A} = \vec{div}(\vec{A})$  et au point spatial *P* :

$$
\nabla^2(\overrightarrow{V}) = \begin{bmatrix}\n\frac{\partial^2 v_x}{\partial x^2} + \frac{\partial^2 v_x}{\partial y^2} + \frac{\partial^2 v_x}{\partial z^2} \\
\frac{\partial^2 v_y}{\partial y^2} + \frac{\partial^2 v_y}{\partial y^2} + \frac{\partial^2 v_y}{\partial z^2} \\
\frac{\partial^2 v_z}{\partial x^2} + \frac{\partial^2 v_z}{\partial y^2} + \frac{\partial^2 v_z}{\partial z^2}\n\end{bmatrix}_P
$$

L'opérateur *T r*() calcule la *"trace"*, c'est à dire la somme des termes diagonaux d'un tenseur.  $Tr(\underline{\sigma}) = \sigma_{xx} + \sigma_{yy} + \sigma_{zz}$ .

L'opérateur *d*é*v*() extrait la partie *"déviatorique"*. Celle-ci est le complément de la partie *"sphérique"* qui vaut  $\frac{1}{3} Tr() \underline{Id}$ . <u>dév</u>(*σ*) = *<u>σ</u></u> −*  $\frac{1}{3} Tr( \underline{σ} ) \underline{Id}$ où <u>Id</u> est le "tenseur identité" tel que  $Id_{xx} = 1, Id_{yy} = 1, Id_{zz} = 1, Id_{xy} = 1$  $0, Id_{xz} = 0, Id_{yx} = 0, Id_{zx} = 0, Id_{yz} = 0, Id_{zy} = 0.$ 

#### **Annexe B. Signification du déterminant de la matrice jacobienne**

# *Annexe B.1. Variation de volume et déterminant d'une matrice jacobienne en 3D*

*Annexe B.1.1. Produit mixte*

Considérons trois vecteurs quelconques  $\overrightarrow{Ox_a}, \overrightarrow{Oy_a}, \overrightarrow{Oz_a}$ . Le volume *V* définit par le parallélépipède  $(O, x_a, y_a, z_a)$  est calculé par le produit mixte :

$$
V(O, x_a, y_a, z_a) = (\overrightarrow{Ox_a} \wedge \overrightarrow{Oy_a}).\overrightarrow{Oz_a}
$$
 (B.1)

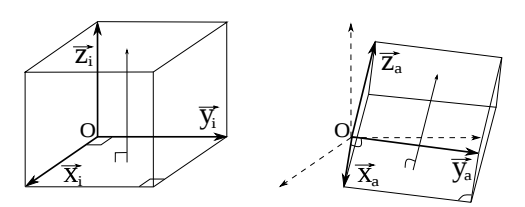

Figure B.20: Calcul du volume d'un parallélépipède par le produit mixte.

# *Annexe B.1.2. Variation de volume*

Considérons maintenant une matrice  $\underline{F}$  qui transforme les vecteurs  $\overrightarrow{OP_i}$ définis par les positions initiales  $P_i$  en vecteurs  $\overrightarrow{OP_a}$  définis par les positions actuelles *Pa*.

$$
\underline{F} = \begin{bmatrix} F_{xx} & F_{xy} & F_{xz} \\ F_{yx} & F_{yy} & F_{yz} \\ F_{zx} & F_{zy} & F_{zz} \end{bmatrix} = \begin{bmatrix} \frac{\partial x_a}{\partial x_i} & \frac{\partial x_a}{\partial y_i} & \frac{\partial x_a}{\partial z_i} \\ \frac{\partial y_a}{\partial x_i} & \frac{\partial y_a}{\partial y_i} & \frac{\partial y_a}{\partial z_i} \\ \frac{\partial z_a}{\partial x_i} & \frac{\partial z_a}{\partial y_i} & \frac{\partial z_a}{\partial z_i} \end{bmatrix}
$$

On a donc pour la transformation de  $\overrightarrow{Ox_i} = [x_i, 0, 0]$ :

$$
\overrightarrow{Ox_a} = \underline{F}\overrightarrow{Ox_i} = x_i \begin{bmatrix} \frac{\partial x_a}{\partial x_i} \\ \frac{\partial y_a}{\partial x_i} \\ \frac{\partial z_a}{\partial x_i} \end{bmatrix} = x_i \begin{bmatrix} F_{xx} \\ F_{yx} \\ F_{zx} \end{bmatrix}
$$
(B.2)

On peut considérer de même  $\overrightarrow{Oy_i} = [0, y_i, 0]$  et  $\overrightarrow{Oz_i} = [0, 0, z_i]$ . Si maintenant on pose *x<sup>i</sup>* = *y<sup>i</sup>* = *z<sup>i</sup>* = 1, alors le volume initial *V<sup>i</sup>* de référence défini par [1*,* 1*,* 1] dans un repère orthonormé vaut 1. Ce volume unitaire est transformé par *F* en un volume actuel *V<sup>a</sup>* parallélépipédique défini par les trois vecteurs  $[F_{xx}, F_{yx}, F_{zx}]$ ,  $[F_{xy}, F_{yy}, F_{zy}]$  et  $[F_{xz}, F_{yz}, F_{zz}]$  qui sont respectivement les transformées de [1*,* 0*,* 0], [0*,* 1*,* 0] et [0*,* 0*,* 1] par *F*. Calculons ce volume actuel à l'aide du produit mixte :

$$
V(O, x_a, y_a, z_a)_{x_i=1, y_i=1, z_i=1} = ([F_{xx}, F_{yx}, F_{zx}] \wedge [F_{xy}, F_{yy}, F_{zy}]).[F_{xz}, F_{yz}, F_{zz}]
$$
  
=  $F_{xz}F_{yx}F_{zy} - F_{xz}F_{zx}F_{yy} + F_{yz}F_{zx}F_{xy} - F_{yz}F_{xx}F_{zy} + F_{zz}F_{xx}F_{yy} - F_{zz}F_{yx}F_{xy}$ 

$$
= det. \underline{F} = \frac{V_a}{V_i}
$$
 (B.3)

où *V<sup>i</sup>* désigne le volume initial et *V<sup>a</sup>* désigne le volume actuel. Il est donc clair que physiquement il faut vérifier  $d\acute{e}t \underline{F} > 0$ .

Pour une surface, on considère par exemple que  $\|\overrightarrow{Oz_i}\| = \|\overrightarrow{Oz_a}\| = 1$  est l'unité d'épaisseur et que  $\overrightarrow{Oz_a} \perp plan(O, x_a, y_a)$  et on retrouve bien :

$$
\overrightarrow{Ox_a} \wedge \overrightarrow{Oy_a} = surface(O, x_a, y_a)
$$

## **Annexe C. Relation déplacements - tenseur des déformations**

En deux dimensions, pour un quadrilatère à quatre nœuds, la transposée  $du$  tenseur gradient du vecteur déplacement  $\begin{bmatrix} u \\ w \end{bmatrix}$ *v* # , désignée par *grad<sup>T</sup>* , est donc donnée par :

$$
\underline{\underline{grad}^T} \begin{pmatrix} u \\ v \end{pmatrix} = \begin{bmatrix} \frac{\partial u}{\partial x} & \frac{\partial u}{\partial y} \\ \frac{\partial v}{\partial x} & \frac{\partial v}{\partial y} \end{bmatrix} = \begin{bmatrix} J_{11} & J_{12} \\ J_{21} & J_{22} \end{bmatrix} \begin{bmatrix} N_{ia} & N_{ja} & N_{na} & N_{ma} \\ N_{ib} & N_{jb} & N_{mb} & N_{mb} \end{bmatrix} \begin{bmatrix} u_i & v_i \\ u_j & v_j \\ u_n & v_n \\ u_m & v_m \end{bmatrix}
$$
(C.1)

Le tenseur des déformations dans le plan est donné par :

$$
\underline{\epsilon} = \frac{1}{2} \underline{grad}(\begin{bmatrix} u \\ v \end{bmatrix}) + \frac{1}{2} \underline{grad}^T(\begin{bmatrix} u \\ v \end{bmatrix}) = \begin{bmatrix} \epsilon_{xx} & \epsilon_{xy} \\ \epsilon_{xy} & \epsilon_{yy} \end{bmatrix}
$$
(C.2)

*ǫ* est donc symétrique par construction.

# **Annexe D. Éléments spéciaux, exemple pour la singularité de la mécanique de la rupture**

Une introduction à la mécanique de la rupture peuvent être trouvée dans [1]. Pour un calcul précis en mécanique de la rupture, il faut bien traiter l'estimation des champs en sommet de fissure. En élasticité linéaire, ceux-ci présentent une singularité en *r* <sup>−</sup>1*/*<sup>2</sup> où *r* est la distance au sommet de fissure. Des éléments spéciaux doivent donc être utilisés pour bien décrire ce type d'évolution. Quelquefois la solution consiste à utiliser astucieusement des éléments déjà existants. Par exemple, pour des problèmes plans ou axisymétriques, on peut utiliser les quadrilatères à 8 nœuds classiques disponibles dans les bibliothèques d'éléments des codes de calcul [2] [3] [4]. Il suffit simplement de dégénérer le quadrilatère en superposant trois nœuds au sommet de fissure et de déplacer les nœuds intermédiaires pour que les fonctions d'interpolation adoptent la variation singulière désirée. La

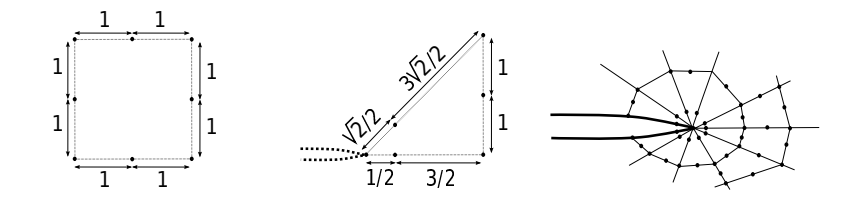

Figure D.21: Utilisation d'un élément classique pour traiter une singularité.

Fig. D.21 en schématise le principe. Toutefois il faut bien être conscient que l'on force la singularité à varier comme le prévoit l'élément spécifique choisi. En d'autres termes, il faut être certain que la solution du problème admet bien le type de variation imposée par l'élément.

### **Références**

- [1] Anderson, T.L., 2005. Facture Mechanics Fundamentals and Applications. Taylor and Francis Group. third edition.
- [2] Barsoum, R.S., 1974. Application of quadratic isoparametric elements in linear fracture mechanics. International Journal of Fracture 10, 603– 605.
- [3] Barsoum, R.S., 1976. On the use of isoparametric finite elements in linear fracture mechanics. International Journal for Numerical Methods in Engineering 10, 25–37.
- [4] Barsoum, R.S., 1977. Triangular quarter-point elements as elastic and perfectly-plastic crack tip elements. International Journal for Numerical Methods in Engineering 11, 85–98.
- [5] Batchelor, G.K., 1967. An Introduction to Fluid Dynamics. Cambridge University Press. first, reprinted edition.
- [6] Brebbia, C.a., Telles, J.C.F., Wrobel, L.C., 1984. Boundary Elements Techniques - Theory and Applications in Engineering. Springer Verlag. first edition.
- [7] Caignaert, G., Henry, J.P., 1976. Exercices d'élasticité. Dunod. première edition.
- [8] CAST3M, C.E.A., 2012. Logiciel de calculs aux elements finis, wwwcast3m.cea.fr.
- [9] Fond, C., 2000. Endommagement des Polymères Choc : Modélisations Micromécaniques et Comportements à la Rupture. Ph.D. thesis. Université de Strasbourg.
- [10] Fond, C., Berthaud, Y., 1995. Extensions of the pseudo tractions technique for friction in cracks, circular cavities and external boundaries ; effect of the interactions on the homogenised stiffness. International Journal of Fracture 74, 1–28.
- [11] François, D., Pineau, A., Zaoui, A., 1991. Comportement mécanique des matériaux. vol. 1. Traité des nouvelles technologies, Hermès, Paris. Index.
- [12] Germain, P., Muller, P., 1995. Introduction à la mécanique des milieux continus. Masson. second edition.
- [13] Henry, J.P., Parsy, F., 1983. Cours d'élasticité. Dunod. première edition.
- [14] Imbert, J.F., 1991. Analyse des Structures par Eléments Finis. SUP'AERO - Cépaduès. troisième edition.
- [15] Ladevèze, P., 1996. Mécanique Non-Linéaire des Structures. Lavoisier. première edition.
- [16] Lemaitre, J., Chaboche, J.L., 1988. Mécanique des matériaux solides. Dunod. second edition.
- [17] Mura, T., 1993. Micromechanics of Defects in Solids. Kluwer Academic Publishers. second, revised edition edition.
- [18] Ward, I., Sweeney, J., 2000. The Mechanical Properties of Solid Polymers. Wiley VCH.
- [19] Zienkiewicz, O.C., Taylor, R.L., 1991a. Volume 1. Basic formulation and linear problems. McGraw-Hill Book Company, London. fourth edition.
- [20] Zienkiewicz, O.C., Taylor, R.L., 1991b. Volume 1. Solid and fluid mechanics dynamics and non-linearity. McGraw-Hill Book Company, London. fourth edition.